#### DISEÑO, CONSTRUCCIÓN Y CARACTERIZACIÓN DE UNA VÁLVULA NEUMÁTICA DIGITAL PROPORCIONAL DE 5/3 VIAS

#### DAVID EDUARDO CANDAMIL LÓPEZ JAIME ANDRÉS ORTEGA ORTEGA

Trabajo de grado en Modalidad de Investigación presentado como requisito parcial para optar al título de Ingeniero Físico

#### **Director** GERMÁN ARTURO BACCA BASTIDAS Ingeniero Mecánico

UNIVERSIDAD DEL CAUCA FACULTAD DE CIENCIAS NATURALES, EXACTAS Y DE LA EDUCACIÓN DEPARTAMENTO DE FÍSICA POPAYÁN 2012

### DISEÑO, CONSTRUCCIÓN Y CARACTERIZACIÓN DE UNA VÁLVULA NEUMÁTICA DIGITAL PROPORCIONAL DE 5/3 VIAS

DAVID EDUARDO CANDAMIL LÓPEZ JAIME ANDRÉS ORTEGA ORTEGA

UNIVERSIDAD DEL CAUCA FACULTAD DE CIENCIAS NATURALES, EXACTAS Y DE LA EDUCACIÓN DEPARTAMENTO DE FÍSICA POPAYÁN 2012

Nota de Aceptación

Director \_\_\_\_\_\_\_\_\_\_\_\_\_\_\_\_\_\_\_\_\_\_\_\_\_\_\_\_\_\_\_\_\_\_\_\_ Ing. GERMÁN ARTURO BACCA

Jurado\_\_\_\_\_\_\_\_\_\_\_\_\_\_\_\_\_\_\_\_\_\_\_\_\_\_\_\_\_\_\_\_\_\_\_\_

Mg. LUIS FERNANDO ECHEVERRI

\_\_\_\_\_\_\_\_\_\_\_\_\_\_\_\_\_\_\_\_\_\_\_\_\_\_\_\_\_\_\_\_\_\_\_ \_\_\_\_\_\_\_\_\_\_\_\_\_\_\_\_\_\_\_\_\_\_\_\_\_\_\_\_\_\_\_\_\_\_\_  $\mathcal{L}_\text{max}$  , and the contract of the contract of the contract of the contract of the contract of the contract of the contract of the contract of the contract of the contract of the contract of the contract of the contr \_\_\_\_\_\_\_\_\_\_\_\_\_\_\_\_\_\_\_\_\_\_\_\_\_\_\_\_\_\_\_\_\_\_\_

 $Jurado$ 

Mg. JORGE WASHINGTON CORONEL

Fecha de sustentación: Popayán, 3 de Agosto de 2012

# Dedicatoria

A Dios y a Madre.

David

A mis Padres.

Jaime

## Agradecimientos

Al director del trabajo: Ingeniero Germán Arturo Bacca, por la oportunidad que nos brindo de realizar este trabajo, hacer uso de sus herramientas personales en la construcción de la válvula, contar con sus continuos aportes a lo largo del desarrollo del trabajo y por la paciencia que tuvo para llevar a cabo el proyecto.

A todo el bloque de profesores del Departamento de Ingeniería Física, por su gran conocimiento, pedagogía y calidad humana

Al Profesor Ing. Luis Fernando Flores perteneciente a la Facultad de Electrónica quien colaboró en la delimitación, concepción y correcciones del anteproyecto de este trabajo.

# Tabla de Contenido

e de la contradición de la contradición de la contradición de la contradición de la contradición de la contradición de la contradición de la contradición de la contradición de la contradición de la contradición de la contr

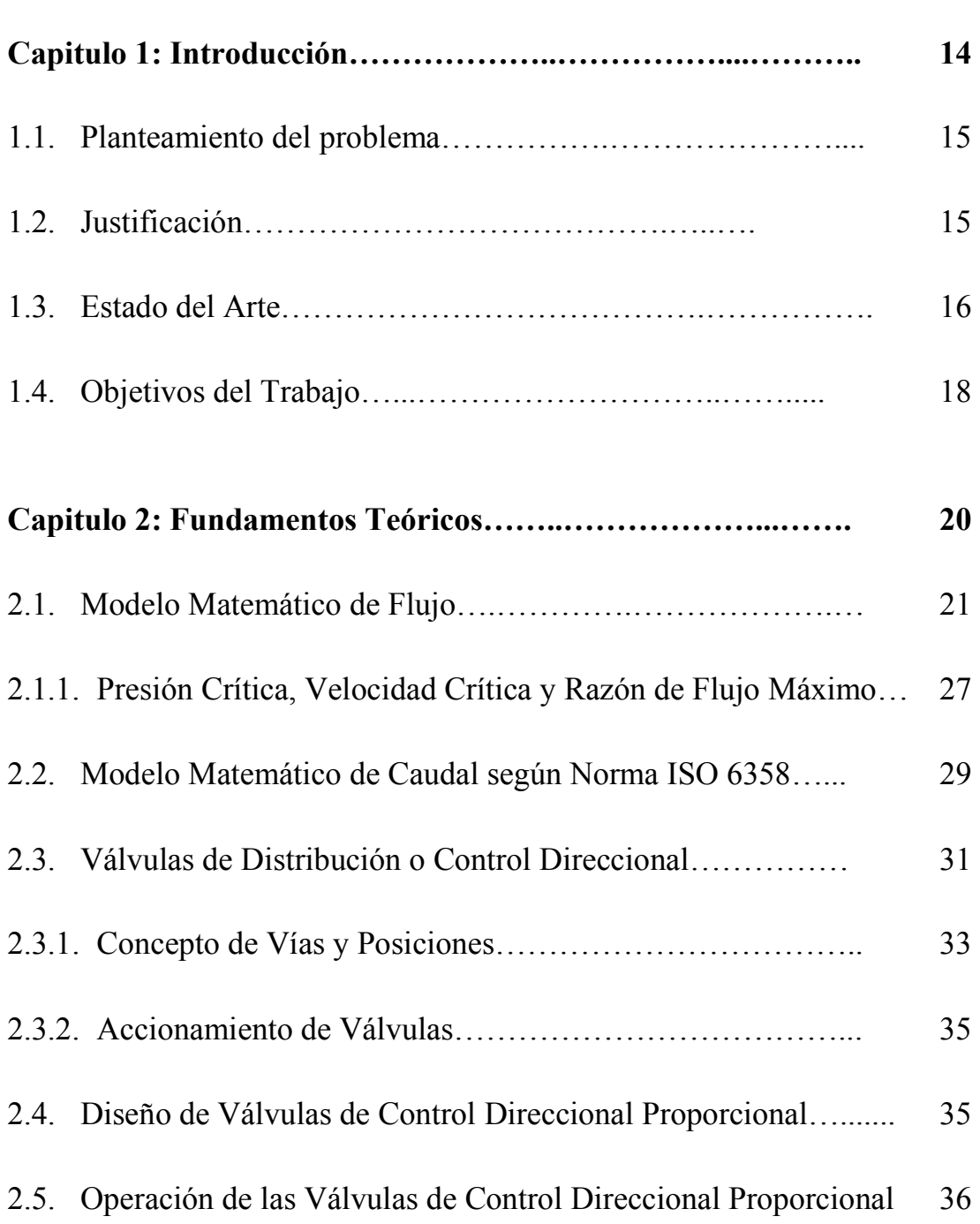

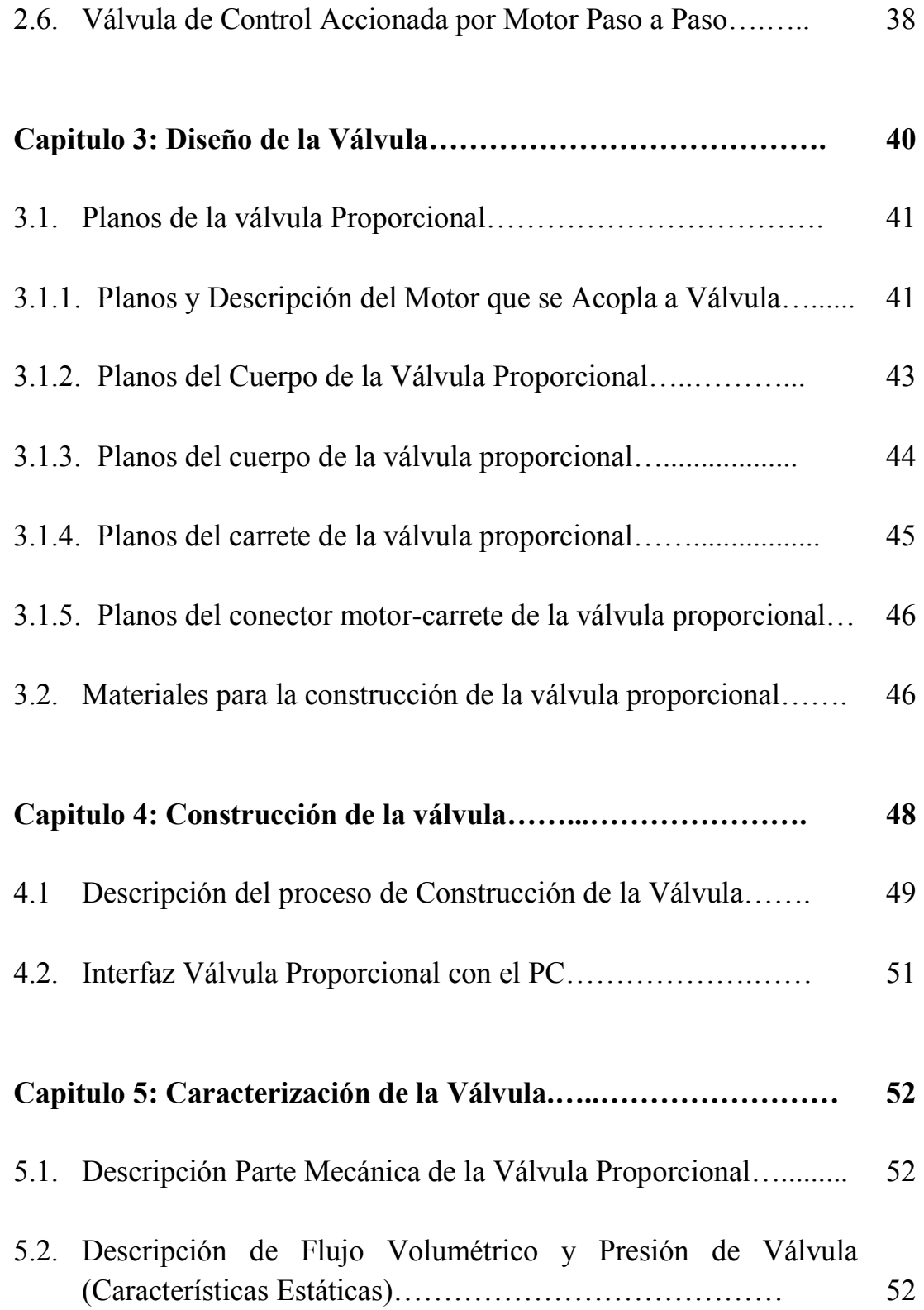

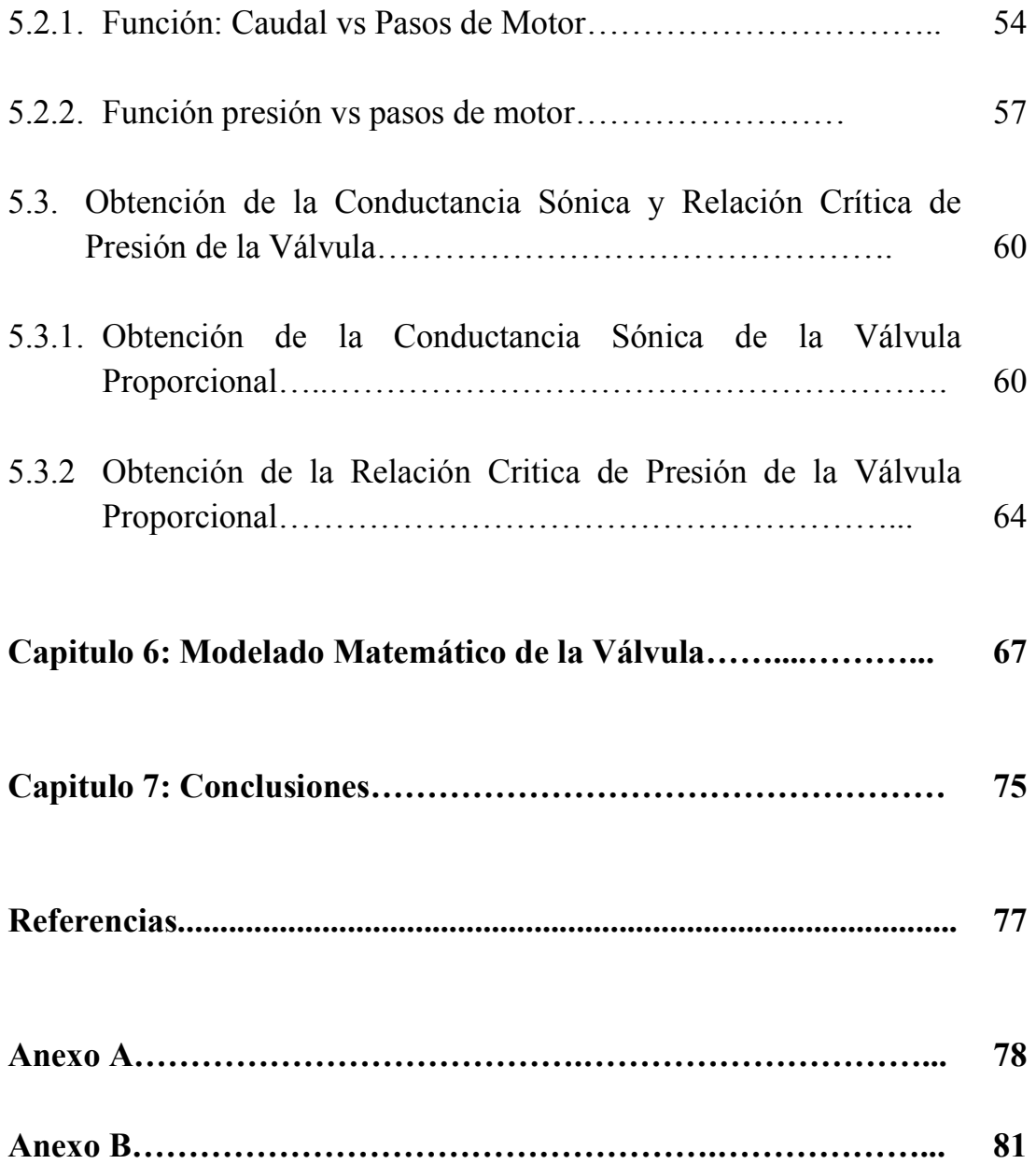

# Lista de Tablas

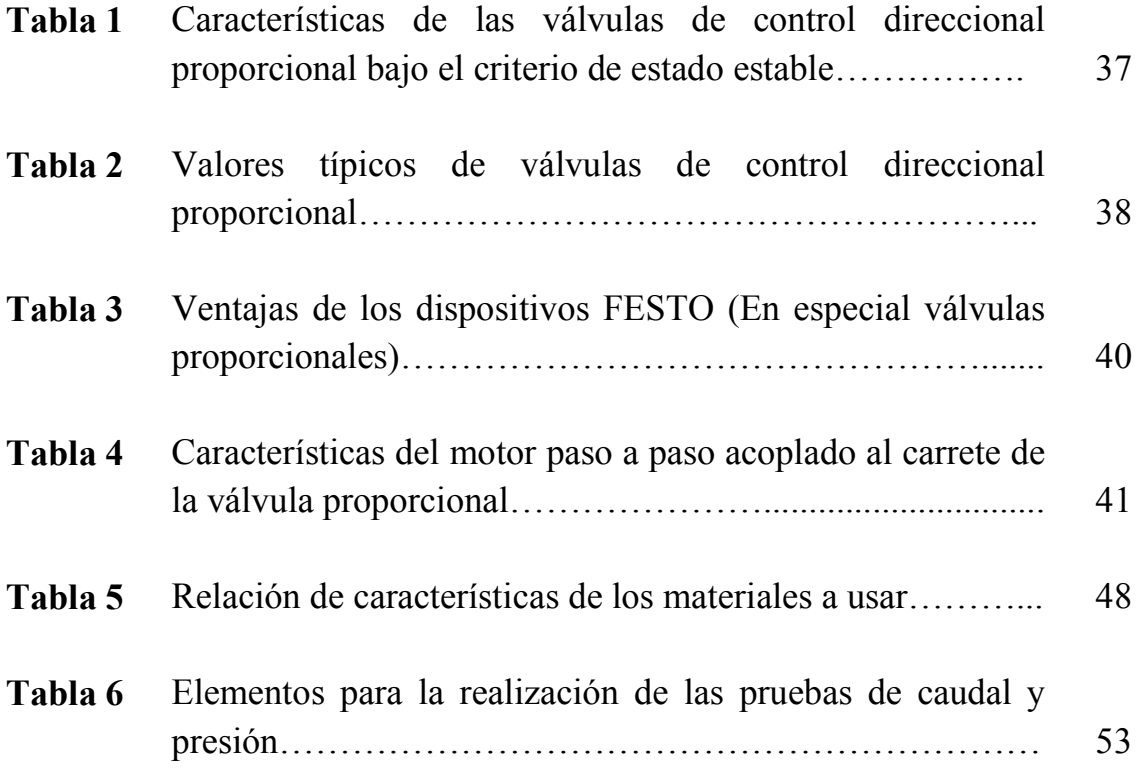

# Lista de Figuras

### Pág

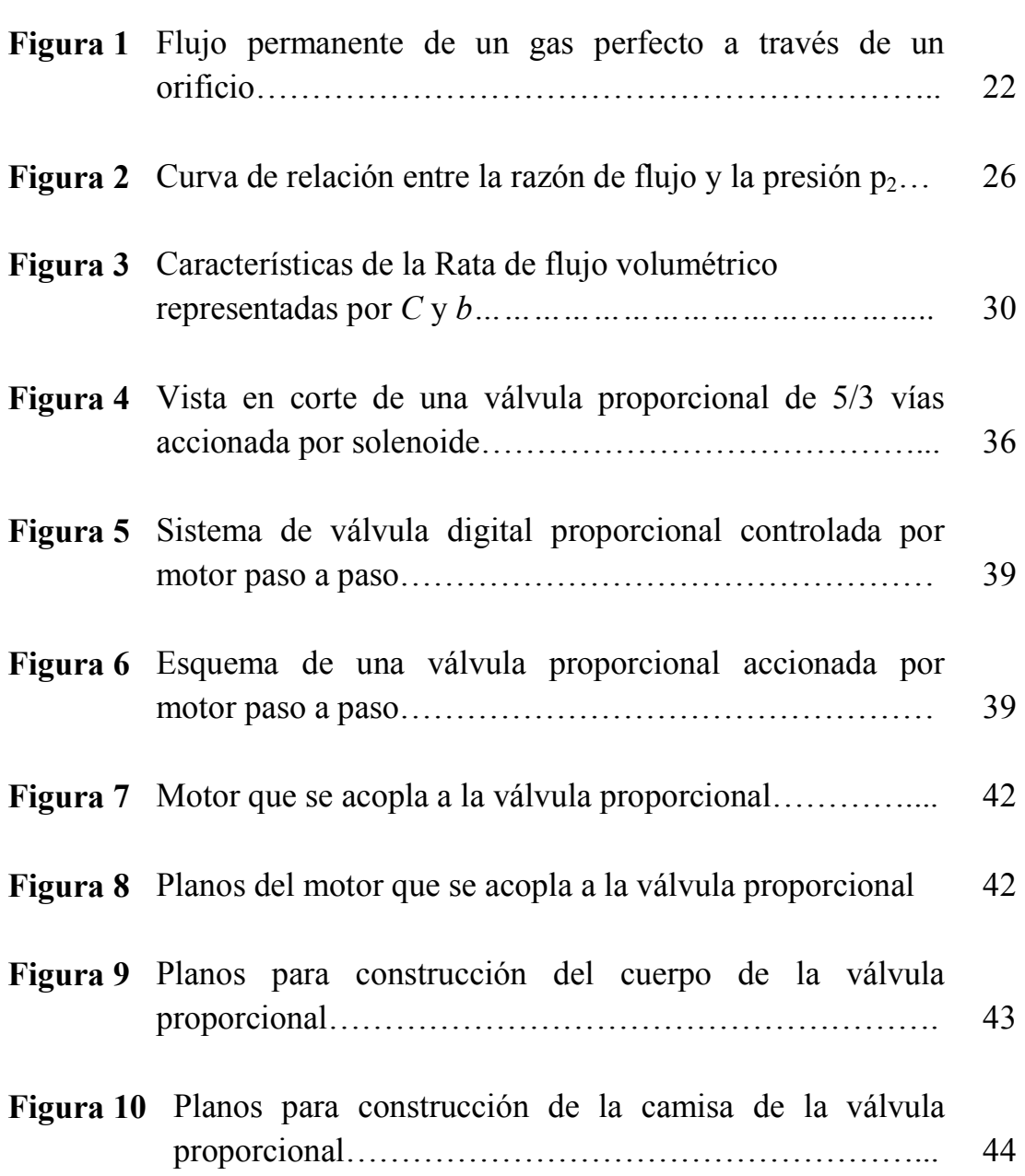

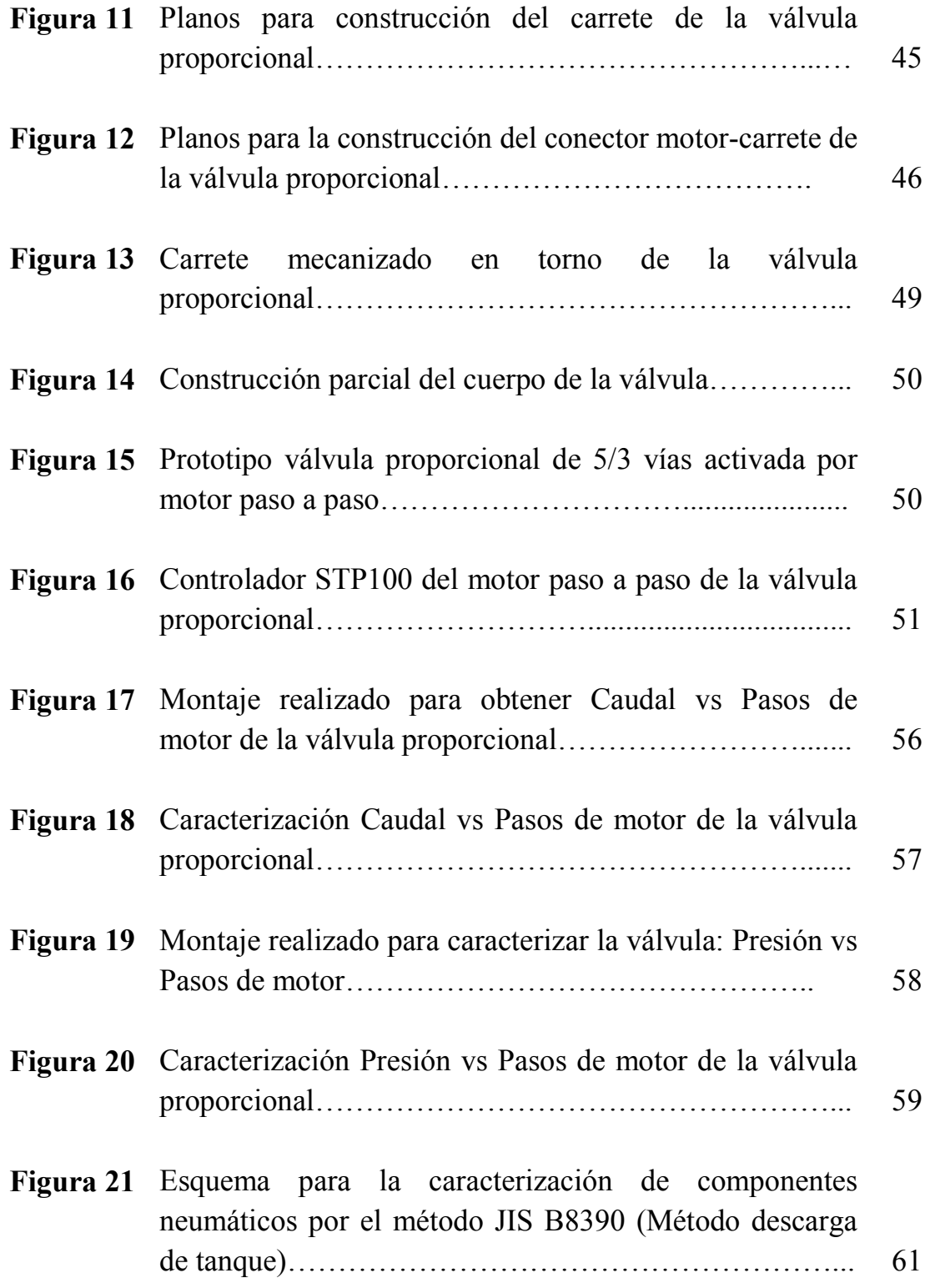

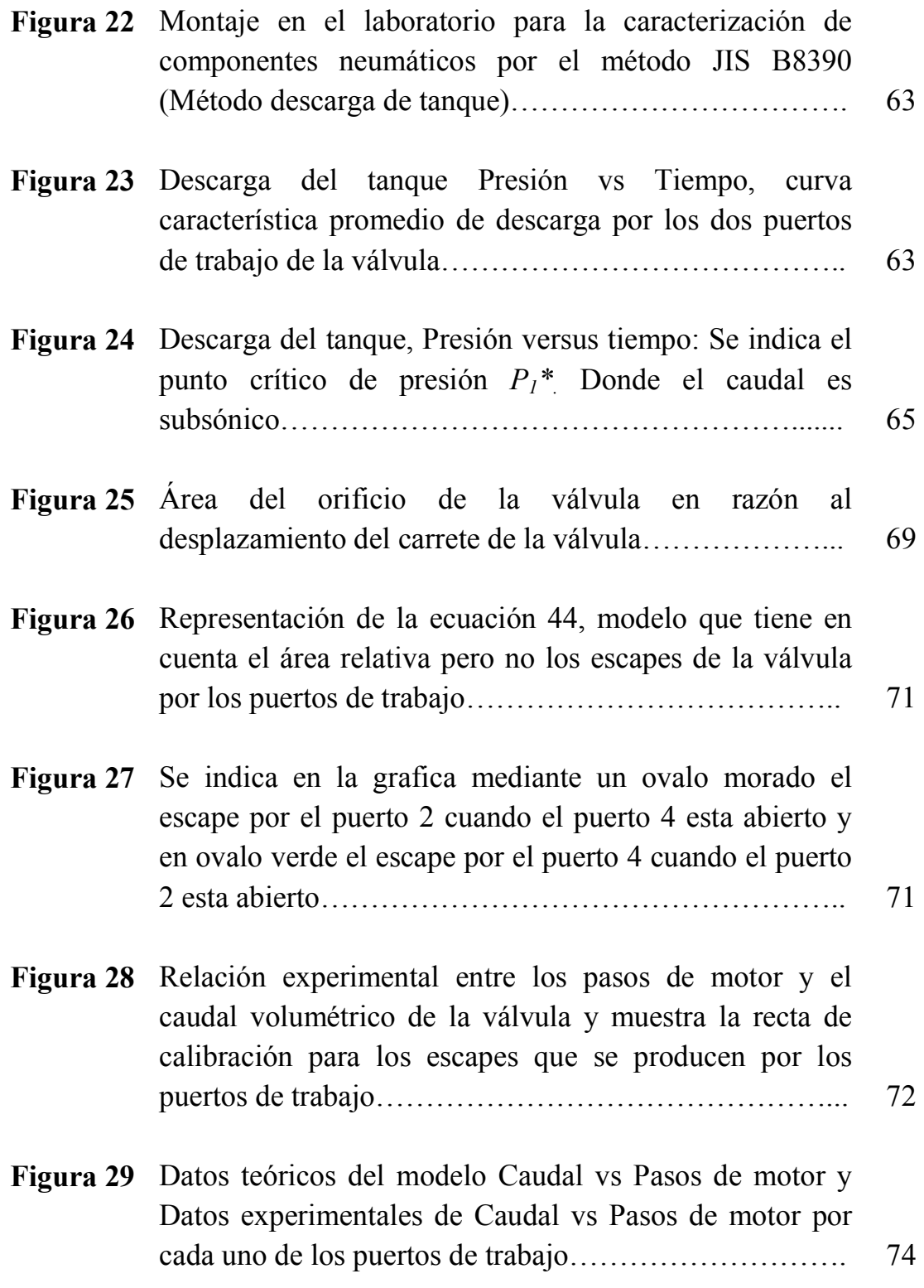

# Nomenclatura

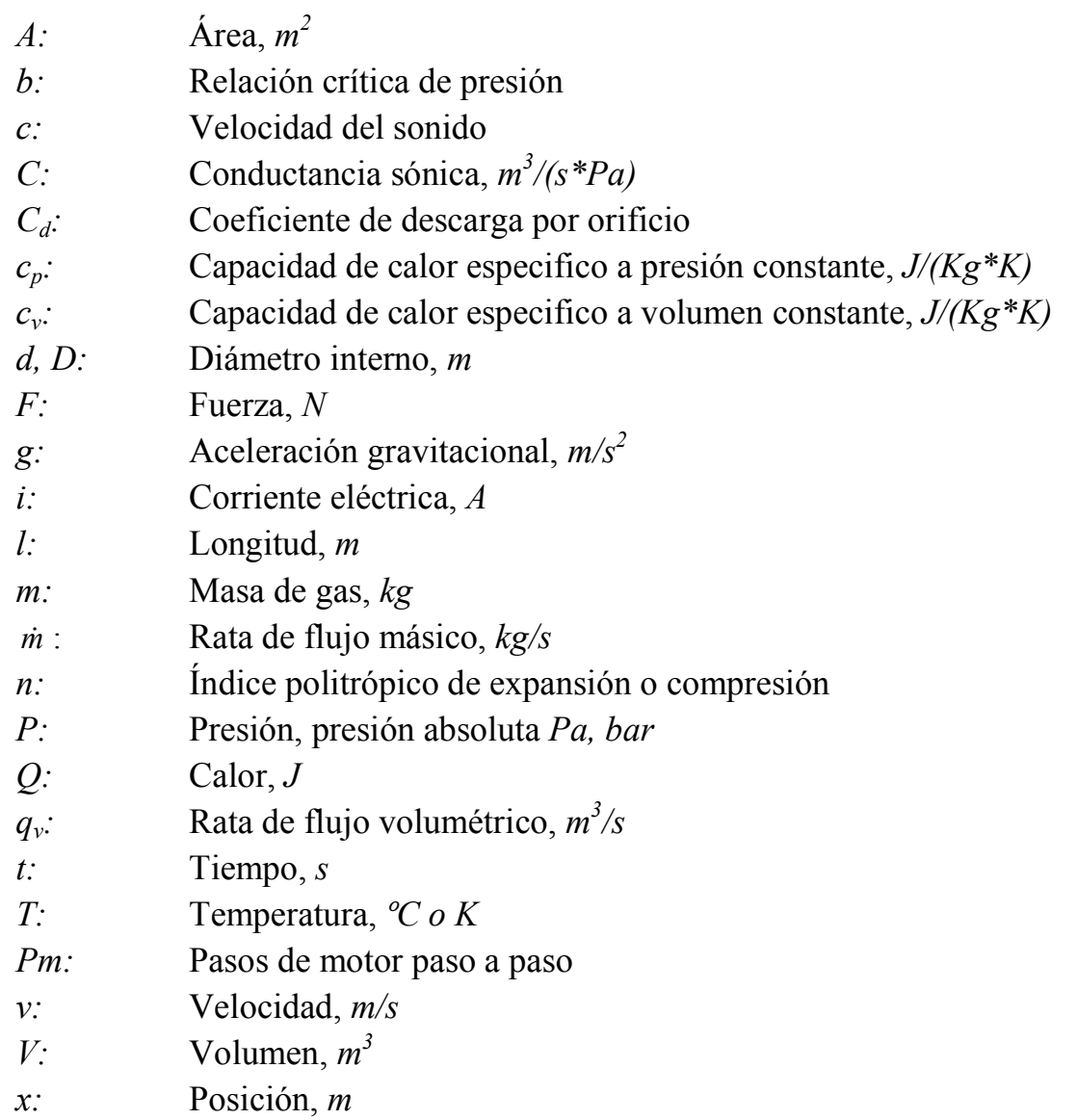

# Capitulo 1

## Introducción

La neumática (del griego πνεῦµα "soplo") es la tecnología que emplea el aire comprimido como modo de transmisión de la energía necesaria para mover y hacer funcionar mecanismos. El aire es un material elástico y, por tanto, al aplicarle una fuerza se comprime, mantiene esta compresión y devuelve la energía acumulada cuando se le permite expandirse, según dicta la ley de los gases ideales. Los mandos neumáticos están constituidos por elementos de señalización, elementos de mando y un aporte de trabajo. Los elementos de señalización y mando modulan las fases de trabajo de los elementos de trabajo y se denominan válvulas.

Los dispositivos neumáticos, entre los cuales se encuentran las válvulas proporcionales, fueron y son vitales para las industrias o empresas en el mejoramiento de los procesos de manufactura de sus productos, ya sea por la rapidez, ahorro de energía, disminución de riesgos, entre otros.

El diseño y modelado de los sistemas neumáticos sigue siendo actualmente un gran campo de investigación para el mejoramiento de procesos industriales.

En el presente trabajo se diseño, construyó, caracterizó y modelo una válvula digital proporcional de 5/3 vías partiendo de información técnica de válvulas proporcionales, diseño de sus partes a través de un programa CAD en computadora y fabricación de las partes diseñadas con materiales plásticos y metálicos, haciendo uso de la maquinaria del taller del Grupo de Investigación en Sistemas Dinámicos Instrumentación y Control. La etapa de caracterización de la válvula consistió en hallar la relación entre los pasos de motor y la presión y/o caudal de salida de la válvula, además del hallazgo de los parámetros C y b de descripción de flujo a través de componentes neumáticos según la norma ISO 6358 y JIS B8390. Finalmente el modelado de la válvula

implica una descripción geométrica de la variación de apertura de los orificios de la válvula y una calibración del modelo acorde con los escapes que presenta la válvula.

#### 1.1. Planteamiento del Problema y Motivación

Con el paso del tiempo se requiere mayor efectividad y rapidez en los procesos de las industrias, esto conduce como ingenieros a investigar en campos que puedan automatizar procesos que son realizados por uno o varios operarios; no solo por aumentar el ritmo de producción si no también, la calidad y el nivel de seguridad de los obreros que realizan procesos repetitivos y/o inseguros en las industrias.

Con las ventajas de los sistemas neumáticos las empresas puedan aumentar y mejorar la calidad en producción logrando ser más competitivas frente a otras empresas ya sean competencia nacional o extranjera.

A pesar de las virtudes de la neumática, los dispositivos para encausar el aprovechamiento del aire comprimido como son principalmente las válvulas proporcionales, tienen un elevado costo que es poco accesible a la mediana y pequeña empresa. Los altos costos se explican porque dichos dispositivos raramente son diseñados y fabricados por empresas nacionales, en cambio si por empresas extranjeras cuya tecnología y materiales empleados para su desarrollo se ven reflejados en el elevado costo de sus productos, además a nivel nacional no se presentan otras posibilidades que emulen las características de dichos dispositivos y que sean menos costosas, lo cual es una desventaja para el pequeño inversor nacional que requiera automatizar sus procesos de manufactura.

#### 1.2. Justificación

La automatización de los procesos productivos es, hoy día, una necesidad en las Industrias modernas que pretenden ser competitivas. Los sistemas

neumáticos se utilizan eficientemente en aplicaciones Industriales donde es preciso el control continuo de una magnitud (posicionado de cargas, control de movimiento o trayectoria, etc.) así como en procesos discontinuos de manipulación y automatización (cadenas de montaje, embaladoras, máquinas de embalaje, etc.). Estos sistemas ayudan a estas empresas a aumentar su flexibilidad y el ritmo de producción gracias a las características del aire comprimido como medio transmisor y la adaptabilidad que permiten sus componentes.

El diseño, construcción y comportamiento dinámico de este estos dispositivos neumáticos es actualmente un gran campo de investigación para su aplicación en sistemas de manufactura y sistemas de control de producción.

Con el diseño, construcción y caracterización de la válvula proporcional accionada por motor paso a paso se contribuye al estudio y desarrollo de dispositivos neumáticos, al mismo tiempo que se plantea un punto de partida para dar solución a la pequeña empresa que desea automatizar neumáticamente sus procesos de manufactura a un bajo costo.

Además, con este trabajo se pretende aportar conocimiento en el campo del análisis de los modelos matemáticos y fenómenos presentes en los sistemas neumáticos.

#### 1.3. Estado del Arte

La neumática es la tecnología que emplea el aire comprimido como medio transmisor de energía. La energía generada en un emplazamiento lejano, es transmitida a través de una línea y utilizada localmente por actuadores, motores y otros elementos de trabajo, para realizar una determinada función ultima o facilitar el desempeño de una función a otro ingenio mecánico. El aire es un material elástico y por tanto, al aplicarle una fuerza, se comprime, mantiene esta compresión y devolverá la energía acumulada cuando se le permita expandirse, según la ley de los gases ideales.

Durante los últimos años, la utilización de la neumática proporcional ha adquirido un interés creciente debido a la incorporación de la electrónica en la cadena de mando. Los elementos neumáticos proporcionales, ya sean válvulas de presión o de caudal, garantizan que la señal neumática regulada (presión o caudal) sea proporcional a una señal eléctrica débil que se utiliza para el gobierno de la válvula en cuestión. Son muchos y diversos los procesos donde la técnica proporcional se puede aplicar con buenos resultados.

Las aplicaciones de la neumática proporcional incluyen el control continuo de la presión, o de la fuerza, y el control del caudal, o del volumen y/o posición.

Desde el momento en que la señal de salida del componente responde siguiendo una señal de entrada electrónica se abren infinitas posibilidades para la mejora del control de los sistemas electroneumáticos. La regulación de los sistemas puede efectuarse mediante técnicas en lazo abierto o en lazo cerrado donde la señal de mando se modifica en función del estado del sistema, de forma que se aumenta su precisión y flexibilidad; de igual modo, el comportamiento interno de la válvula puede ser en lazo abierto o en lazo cerrado.

En las válvulas de lazo abierto la linealidad de la válvula es responsabilidad exclusiva del controlador de posición del carrete: sea un solenoide proporcional, un mando mecánico o un motor paso a paso como es el caso de la válvula presentada en este trabajo. En las válvulas de lazo cerrado se usan sensores internos de presión o desplazamiento para garantizar el comportamiento proporcional, el uso de sensores internos en la válvula cierra el lazo de realimentación y hace que la válvula sea estable ante la existencia de perturbaciones externas o cambios en el sistema.

Las válvulas con tecnología proporcional en lazo abierto son más económicas que aquellas con lazo interno de realimentación y, como contrapartida, pueden resultar adecuadas en numerosas aplicaciones donde las de lazo cerrado supondrían un alto costo. Es precisamente el coste de dichas válvulas proporcionales lo que sugiere a algunos grupos de investigación universitarios, construir, automatizar y caracterizar válvulas manuales como es el caso de [2]. En [3] se diseña y se construye una válvula que hace parte de control de un sistema hidráulico de control de velocidad.

Con el desarrollo de la electrónica es posible actualmente controlar dispositivos neumáticos y/o hidráulicos de forma remota, esto ofrece mayor seguridad y robustez en las industrias, las cuales requieren realizar procesos repetitivos y precisos y además reducir tiempos de ejecución.

#### 1.4. Objetivos del Trabajo

El objetivo principal del trabajo es diseñar, construir y caracterizar un prototipo de válvula neumática proporcional de 5/3 vías accionada mediante un motor paso a paso, además de la obtención de un modelo matemático de caudal.

Para conseguir este objetivo principal se plantean los siguientes Objetivos específicos:

- $\checkmark$  Diseñar la válvula con base en la información recolectada de fabricantes y la gama de recursos con los que se cuenta para su posterior construcción.
- Construir la válvula con base en los planos diseñados usando los materiales estimados para dicho proceso.
- Caracterizar la válvula mediante la obtención de sus curvas de presión vs Pasos de motor y caudal vs Pasos de motor y obtener los parámetros C (Conductancia Sónica) y b (Relación Crítica de Presión) para el modelado de caudal según la norma ISO 6358.
- Obtener un modelo matemático del Caudal en función de la señal de control de la válvula que será los pasos de motor del motor acoplado a la válvula.

# Capitulo 2

## Fundamentos Teóricos

La neumática es la tecnología que emplea el aire comprimido como medio transmisor de energía. La energía, generada en un emplazamiento lejano, es transmitida a través de una línea y utilizada localmente por actuadores, motores y otros elementos de trabajo, para realizar una determinada función o facilitar el desempeño de una función a otro ingenio mecánico. El aire es un material elástico y por tanto, al aplicarle una fuerza, se comprime, mantiene esta compresión y devolverá la energía acumulada cuando se le permita expandirse, según la ley de los gases ideales.

Para entender mejor los procesos tecnológicos asociados a la técnica neumática, es necesario tener unas nociones básicas de algunos fundamentos físicos, propiedades y leyes.

Por ejemplo, es común referirse cuando se trabaja en neumática a términos físicos como presión, temperatura o caudal. A continuación se describen estas magnitudes.

La presión se define en física como la fuerza que actúa normal, es decir, perpendicular a unidad de superficie. En el Sistema Internacional de unidades se define en pascales [Pa], que representa una fuerza de 1 Newton sobre una área de un metro cuadrado:  $IPa=1N/m^2$  en el sistema Internacional, adicionalmente cabe decir que existen otras unidades.

La presión está íntimamente ligada a otras magnitudes físicas como la fuerza, el volumen, etc. La presión puede ser atmosférica, absoluta, negativa dinámica, etc.

Cuando nos referimos a la presión atmosférica, nos referimos al peso de una columna de aire de altura igual a la atmósfera. La presión relativa hace referencia a la presión atmosférica local (manométrica), definiendo un cambio de origen de presiones según:

$$
Pabs = Patm + Pmanom \quad (1)
$$

En la práctica, a veces se plantean dudas sobre cuál de estas presiones usar. Ha de quedar claro que la presión absoluta va asociada a la existencia de masa. Sin masa, en el vacio absoluto, la presión absoluta es cero. A presión relativa cero, la presión absoluta es la atmosférica y la presión atmosférica es la que nos envuelve estando por todo el entorno sin cambios locales significativos.

Entendemos como caudal la cantidad de fluido que atraviesa una sección dada por unidad de tiempo. Esta cantidad de fluido podemos expresarla de dos formas, en masa o en volumen. Evidentemente, el caudal másico y el caudal volumétrico están relacionados a través de la densidad del fluido, que en el caso de los gases es variable con la presión y la temperatura. Cada una de estas expresiones tiene su propio interés.

A veces se da el caudal volumétrico referido a la atmosfera normal de referencia (A.N.R.) o "en aire libre". En tal caso, damos en realidad un caudal másico ya que en condiciones normales la densidad es constante.

En el Sistema Internacional el caudal másico vendrá expresado en Kg/s, y el caudal volumétrico es el m $3/5$  seguido de la referencia "normal" (A.N.R. o simplemente N) o "actual". [4]

#### 2.1. Modelo Matemático de Flujo de gas a Través de un Orificio [5]

El flujo de un gas real a través de orificios y toberas puede aproximarse mediante un flujo isoentrópico, es decir sin los efectos de la fricción y transferencia de calor.

Consideramos el flujo estable de un gas perfecto a través de un orificio como en la figura 1. La sección transversal 1 se toma aguas arriba del orificio. La

sección transversal en donde el chorro emitido es mínimo de denota transversal 2.

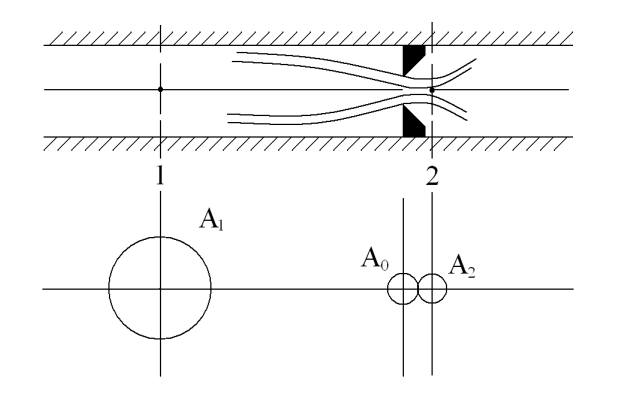

Figura 1. Flujo permanente de un gas perfecto a través de un orificio

El área de corriente  $A_2$  del chorro emitido es menor que el área del orificio  $A_0$ . La relación de  $A_2$  y  $A_0$  es el coeficiente de contracción  $C_c$ . Se define entonces la siguiente relación:

$$
A_2 = C_c A_0 \qquad (2)
$$

En relación con la figura 1, el estado del gas en la sección 1 es  $p_1$ ,  $V_1$ ,  $T_1$  y la correspondiente a la sección 2 es  $p_2$ ,  $V_2$ ,  $T_2$ . Las velocidades en la sección 1 y 2 están denotadas por  $v_1$  y  $v_2$ , respectivamente. Las presiones  $p_1$  y  $p_2$  son presiones absolutas.

Para el cambio de estado isoentropico, se tiene:

$$
p_1 V_1^k = p_2 V_2^k = cte \qquad (3)
$$

Notando que le volumen especifico v es el reciproco de la densidad,

$$
V = \frac{1}{\rho} \tag{4}
$$

Por lo tanto,

$$
p_1 = p_2 \rho_1^k \rho_2^{-k} \qquad (5)
$$

De la ecuación de Euler se tiene,

$$
vdv + \frac{dp}{\rho} + gdz = 0 \tag{6}
$$

Donde v se usa para la velocidad. Despreciando el cambio en elevación, la ecuación de Euler se hace:

$$
vdv + \frac{dp}{\rho} = 0 \tag{7}
$$

Entonces, tomando el diferencial de la ecuación 5 y advirtiendo que  $p_2 \rho_2^{-k} = cte$ , tenemos:

$$
dp_1 = k\rho_1^{k-1} d\rho_1 p_2 \rho_2^{-k} = 0 \tag{8}
$$

La ecuación de Euler en la sección 1 es:

$$
v_1 dv_1 + \frac{dp_1}{\rho_1} = 0 \tag{9}
$$

Sustituyendo la ecuación 8 en esta última se tiene:

$$
v_1 dv_1 + p_2 \rho_2^{-k} k \rho_1^{k-2} d\rho_1 = 0 \qquad (10)
$$

Ya que  $p_2 \rho_2^{-k} = p_1 \rho_1^{-k} = cte$  e integrando esta última ecuación, encontramos:

$$
\frac{v_1^2}{2} + p_2 \rho_2^{-k} k \frac{\rho_1^{k-1}}{k-1} = cte \qquad (11)
$$

Reemplazando se obtiene:

$$
\frac{v_1^2}{2} + \frac{k}{k-1} \frac{p_1}{\rho_1} = \frac{v_2^2}{2} + \frac{k}{k-1} \frac{p_2}{\rho_2}
$$
 (12)

De la ecuación de continuidad

$$
\rho_1 v_1 A_1 = \rho_2 v_2 A_2 \quad (13)
$$

Se tiene que

$$
v_1 \frac{\rho_2}{\rho_1} \frac{A_2}{A_1} v_2 = \left(\frac{p_2}{p_1}\right)^{1/k} \frac{A_2}{A_1} v_2 \tag{14}
$$

Sustituyendo la ecuación 14 en la ecuación 12 y simplificando

$$
\frac{{v_2}^2}{2} = \frac{\frac{k}{k-1} \left(\frac{p_1}{\rho_1} - \frac{p_2}{\rho_2}\right)}{1 - \left(\frac{p_2}{p_1}\right)^{2/k} \left(\frac{A_2}{A_1}\right)^2}
$$
(15)

Si el área  $A_2$  es suficientemente pequeña comparada con el área  $A_1$  y observando que  $p_2/p_1 < 1$ , se puede suponer

$$
1 - \left(\frac{p_2}{p_1}\right)^{2/k} \left(\frac{A_2}{A_1}\right)^2 \cong 1 \qquad (16)
$$

Con esta suposición, la ecuación 15 se simplifica a

$$
\frac{{v_2}^2}{2} = \frac{k}{k-1} \left( \frac{p_1}{\rho_1} - \frac{p_2}{\rho_2} \right) \tag{17}
$$

La sustitución de  $\rho_2 = (p_2 / p_1)^{1/k} \rho_1$  en esta última ecuación da como resultado:

$$
\frac{{v_2}^2}{2} = \frac{k}{k-1} \frac{p_1}{\rho_1} \left( 1 - \left( \frac{p_2}{p_1} \right)^{(k-1)/k} \right) \qquad (18)
$$

O bien

$$
v_2^2 = \sqrt{\frac{2k}{k-1} \frac{p_1}{\rho_1} \left(1 - \left(\frac{p_2}{p_1}\right)^{(k-1)/k}\right)}
$$
 (19)

La razón de flujo de masa G es:

$$
\dot{m} = \rho_2 v_2 A_2 = \rho_2 A_2 \sqrt{\frac{2k}{k-1} \frac{p_1}{\rho_1} \left(1 - \left(\frac{p_2}{p_1}\right)^{(k-1)/k}\right)} \quad (20)
$$

Puesto que  $\rho_2 = (p_2/p_1)^{1/k} \rho_1$  y  $A_2 = C_c A_0$ , esta última ecuación puede escribirse:

$$
\dot{m} = C_c A_0 \sqrt{\frac{2k}{k-1} p_1 \rho_1 \left( \left( \frac{p_2}{p_1} \right)^{2/k} - \left( \frac{p_2}{p_1} \right)^{(k+1)/k} \right)} \quad (21)
$$

Al obtenerla, no se consideran los efectos de la fricción debidos a la viscosidad del gas. Incluyendo tanto los efectos de la fricción que fueron despreciados y el coeficiente de contracción  $C_c$ , podemos introducir un coeficiente de descarga c (cuyo valor exacto puede determinarse experimentalmente) y escribir la razón de flujo de masa como:

$$
\dot{m} = cA_0 \sqrt{\frac{2k}{k-1} p_1 \rho_1 \left( \left( \frac{p_2}{p_1} \right)^{2/k} - \left( \frac{p_2}{p_1} \right)^{(k+1)/k} \right)}
$$
(22)

Observando que  $p_1 = \rho_1 RT_1$ , la ecuación 22 puede modificarse en la siguiente forma

$$
\dot{m} = cA_0 \rho_1 \sqrt{\frac{2k}{k-1} RT_1 \left( \left( \frac{p_2}{p_1} \right)^{2/k} - \left( \frac{p_2}{p_1} \right)^{(k+1)/k} \right)}
$$
(23)  

$$
\dot{m} = cA_0 \rho_1 \sqrt{RT_1} \sqrt{\frac{2k}{k-1} \left( \left( \frac{p_2}{p_1} \right)^{2/k} - \left( \frac{p_2}{p_1} \right)^{(k+1)/k} \right)}
$$
(24)

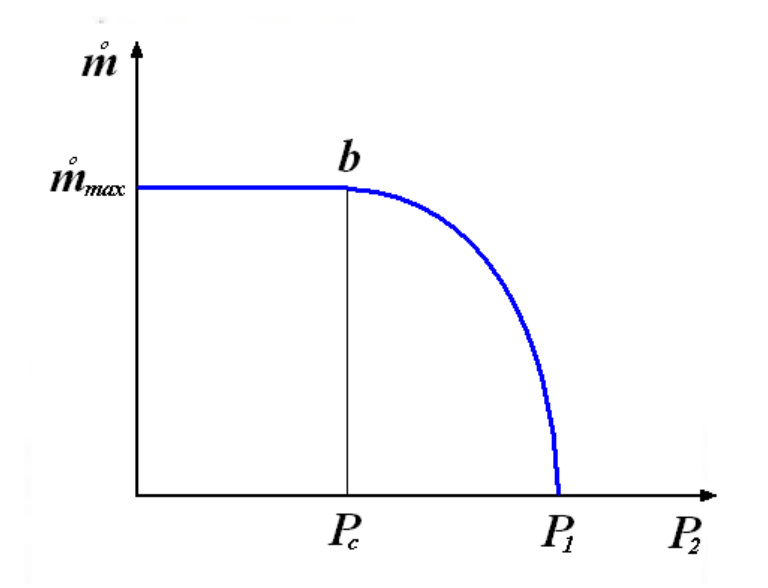

Figura 2. Curva de relación entre la razón de flujo y la presión  $p_2$ 

### 2.1.1. Presión Crítica, Velocidad Crítica y Razón de Flujo de Máximo

Para valores dados de  $p_1$ ,  $p_1$ ,  $A_0$  y c, la razón de flujo de masa m se hace una función solamente de  $p_2$ . En la figura 2 se muestra la curva que relaciona a  $\dot{m}$  y a  $p_2$ . La razón de flujo de masa se hace máxima en el punto b. El valor particular de la presión  $p_2$  que corresponde al punto  $p_c$  puede obtenerse como la presión  $p_2$  para la cual:

$$
\frac{\partial \dot{m}}{\partial p_2} = 0 \qquad (25)
$$

En relación con la ecuación 24, esta condición puede modificarse a

$$
\frac{\partial}{\partial \left(\left(\frac{p_2}{p_1}\right)^{2/k} - \left(\frac{p_2}{p_1}\right)^{(k+1)/k}\right)}{\partial p_2} = 0
$$
 (26)

La cual resulta en

$$
\frac{2}{k} \left( \frac{p_2}{p_1} \right)^{(2/k)-1} \left( \frac{1}{p_1} \right) - \frac{k+1}{k} \left( \frac{p_2}{p_1} \right)^{1/k} \left( \frac{1}{p_1} \right) = 0 \tag{27}
$$

Al expresar este valor particular de  $p_2$  como  $p_c$ , se tiene que

$$
\left(\frac{p_c}{p_1}\right)^{(k-1)/k} = \frac{2}{k+1}
$$
 (28)

o bien

$$
p_c = \left(\frac{2}{k+1}\right)^{k/(k-1)} p_1 \tag{29}
$$

La presión  $p_c$  dada por la ecuación 29 se llama *presión crítica*.

La razón máxima de flujo de masa  $m_{max}$  que ocurre cuando  $p_2=p_c$  se obtiene sustituyendo este valor en la ecuación 22 y usando después la ecuación 29.

$$
\dot{m}_{\text{max}} = cA_0 \sqrt{\frac{2k}{k-1} p_1 \rho_1 \left[ \left( \frac{p_c}{p_1} \right)^{2/k} - \left( \frac{p_c}{p_1} \right)^{(k+1)/k} \right]}
$$
(30)

$$
\dot{m}_{\text{max}} = cA_0 \sqrt{\frac{2k}{k+1} \left(\frac{2}{k+1}\right)^{2/(k-1)}} p_1 \rho_1 \qquad (31)
$$

Puesto que el valor de  $cA_0$  es constante y el valor de k para un gas dado es también una constante, la razón de flujo de masa máxima  $m_{max}$  depende solamente de la condición en la sección 1.

Sustituyendo  $p_2=p_c$  en la ecuación 22 obtenemos la velocidad crítica  $v_c$ .

$$
v_c = \sqrt{\frac{2k}{k+1} \frac{p_1}{\rho_1} \left( 1 - \left( \frac{p_c}{p_1} \right)^{(k-1)/k} \right)}
$$
(32)  

$$
v_c = \sqrt{\frac{2k}{k+1} \frac{p_1}{\rho_1} \left( 1 - \frac{2}{k+1} \right)}
$$
(33)  

$$
v_c = \sqrt{\frac{2k}{k+1} \frac{p_1}{\rho_1}}
$$
(34)

Para el cambio de estado isoentrópico

$$
\frac{p_1}{\rho_1^k} = \frac{p_c}{\rho_c^k} \qquad (35)
$$

$$
p_1 = p_c \left(\frac{2}{k+1}\right)^{-k/(k-1)} \tag{36}
$$

Usando las ecuaciones 35 y 36 se tiene que

$$
\frac{p_1^k}{\rho_1^k} = \frac{p_1}{\rho_1^k} p_1^{k-1} = \frac{p_c}{\rho_c^k} p_c^{k-1} \left(\frac{2}{k+1}\right)^{-k} = \frac{p_c^k}{\rho_c^k} \left(\frac{2}{k+1}\right)^{-k} \tag{37}
$$

o bien

$$
\frac{p_1}{\rho_1} = \left(\frac{2}{k+1}\right)^{-1} \frac{p_c}{\rho_c} \tag{38}
$$

Al sustituir esta última ecuación en la ecuación 34, la velocidad crítica  $v_c$  se da como:

$$
v_c = \sqrt{\frac{2k}{k+1} \left(\frac{2}{k+1}\right)^{-1} \frac{p_c}{\rho_c}} = \sqrt{k \frac{p_c}{\rho_c}} = \sqrt{kRT_c}
$$
 (39)

Donde,  $\sqrt{kRT}$  es la velocidad del sonido, por tanto  $v_c$  es la velocidad del sonido. (La velocidad del sonido de un gas depende de la naturaleza del gas y de su temperatura absoluta)

#### 2.2. Modelo Matemático de Caudal según Norma ISO 6358

Este método establece que la relación de presión en la cual ocurre flujo crítico o flujo sónico en válvulas direccionales o en otros dispositivos de restricción es menor que el valor teórico de 0.528. Esto es debido al hecho que las válvulas direccionales no son generalmente dispositivos de restricción simple, en su lugar, tienen múltiples restricciones.

El modelo tiene dos parámetros para describir la razón de flujo de masa de aire: la relación de presiones crítica b y la conductancia sónica C mostrando gráficamente el comportamiento en la Figura 3 y descritos también por la ecuación 40.

$$
q = \begin{cases} P_1C\sqrt{\frac{T_0}{T_1}}\sqrt{1-\left(\frac{\frac{P_2}{P_1}-b}{1-b}\right)^2} & para  $\frac{P_2}{P_1} > b$  flujo subsónico  
para  $\frac{P_2}{P_1} \le b$  flujo sónico  
para  $\frac{P_2}{P_1} \le b$  flujo sónico (40)
$$

Donde:

- q : Flujo volumétrico lit/s,
- $P_1$ : Presión de entrada en *Bar*,
- C : Conductancia sónica en  $m^3$ /(sBar),
- $T_0$ : Temperatura del aire para las condiciones de referencia en K,
- $T_1$ : Temperatura de entrada del aire en K,
- $P_2$ : Presión de salida en Pa,
- b : Relación de presión critica, sin unidades

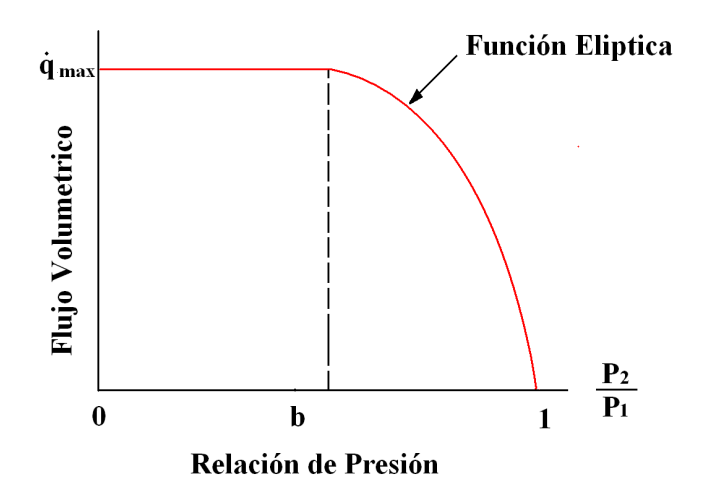

Figura 3. Características de la Rata de flujo volumétrico representadas por C y b [Basado de Beater, Pneumatic Drives – System Design, Modelling and Control. Springer-Verlag. Berlin Heidelberg. 2007]

La norma ISO 6358 presenta un método de caracterización a todo tipo de componentes neumáticos destinados a regular, medir, dirigir o conducir el flujo de aire en circuitos neumáticos. El método utiliza dos coeficientes para caracterizar los componentes: Conductancia sónica C y relación crítica de presión b, que deben determinarse experimentalmente para cada componente. [6] Especifica también los requisitos para la instalación, el procedimiento de prueba y la presentación de los resultados.

El modelo matemático de caudal a través de un componente neumático propuesto por la Norma ISO 6358 define sus parámetros característicos así:

La Conductancia Sónica C de un componente es la relación entre el caudal volumétrico q través del componente y el producto de la presión aguas arriba P1 a condiciones estándar cuando el flujo es sónico.

La relación crítica de presión b de un componente es la relación entre la presión corriente abajo  $P_2$  y la presión corriente arriba  $P_1$  del componente neumático justo cuando la velocidad del aire deja de ser sónica.

*Flujo sónico* ocurre cuando la relación entre la presión aguas abajo  $P_2$  y la presión aguas arriba  $P_1$  es menor que la relación crítica de presión b del componente neumático. Una reducción mayor de la presión aguas abajo  $P_2$ no incrementa el flujo volumétrico. Sanville propuso este modelo en 1971 y fue recomendado provisionalmente por el estándar CETOP en 1973 y el estándar ISO en 1989.

#### 2.3. Válvulas de Distribución o Control Direccional

Las válvulas son elementos que mandan o regulan la puesta en marcha, el paro y la dirección, así como la presión o el caudal del fluido enviado por una bomba o compresor almacenada en un depósito. En lenguaje internacional, el término "válvula" o "distribuidor" es el término general de todos los tipos tales como válvulas de corredera, de bola, de asiento, grifos, etc.

Las válvulas de control de dirección, también conocidas en la práctica como: "válvulas de distribución", "válvulas distribuidoras", "válvulas de control direccional", son las que gobiernan el arranque, paro y sentido de circulación del aire comprimido. La misión que se encomienda a los distribuidores dentro de un circuito de automatización es la de mantener o cambiar, según unas órdenes o señales recibidas, las conexiones entre los conductos a ellos conectados, para obtener unas señales de salida de acuerdo con el programa establecido.

Simultáneamente, los distribuidores actúan como transductores o como amplificadores, ya que controlan una potencia neumática con otra menor, también neumática (amplificación), o de otra naturaleza: eléctrica o mecánica (transducción y amplificación).

Con las válvulas proporcionales se obtienen valores intermedios de presión o caudal, a diferencia de las válvulas convencionales, donde hay valores máximos y mínimos de presión. Las válvulas proporcionales se utilizan en sistemas neumáticos de regulación. La incorporación de técnicas electroproporcionales da como resultado máquinas más flexibles, con velocidades de operación más elevadas y con una repetitividad excelente. [8]

Para un conocimiento perfecto de una válvula proporcional direccional, debe tenerse en cuenta los siguientes datos:

- Posición Inicial
- $\checkmark$  Número de Posiciones
- $\checkmark$  Número de Vías
- $\checkmark$  Tipo de Acción (Comando)
- $\checkmark$  Tipo de Retorno
- $\checkmark$  Caudal

#### 2.3.1. Concepto de Vías y Posiciones

Se entiende por número de vías el número máximo de conductos que pueden interconectarse a través del distribuidor. El número de posiciones es el número de conexiones diferentes que pueden obtenerse de manera estable entre las vías del distribuidor.

Las válvulas de vías se designan en los catálogos de los fabricantes por el número de las vías controladas y de las posiciones de maniobra estables y no proporcionales.

Según las normas para la representación de la CETOP - Comité Europeo de Transmisión Oleohidráulica y Pneumática (Neumatica), las válvulas direccionales son siempre representadas simbólicamente por un rectángulo. Este rectángulo es dividido en cuadrados.

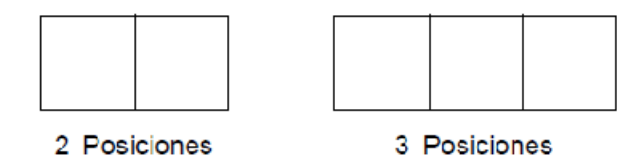

El número de cuadrados representados en la simbología es igual al número de posiciones de la válvula, representando una cantidad de movimientos que ejecuta a través de los accionamientos. El funcionamiento de cada posición se representa esquemáticamente en el interior de cada casilla.

El número de vías es el número de conexiones de trabajo que la válvula posee. Son consideradas como vías de conexión de entrada de la presión, conexiones de utilización del aire y los escapes.

Las líneas representan los conductos internos de la válvula. Las flechas, el sentido exclusivo o prioritario de circulación del fluido.

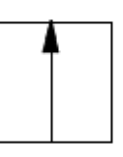

Las posiciones de cierre dentro de las casillas se representan mediante líneas transversales.

La unión de conductos internos se representa mediante un punto

Las conexiones externas (entradas y salidas) se representan por medio de trazos unidos a la casilla que esquematiza la posición de reposo inicial. Las uniones con los actuadores figuran en la parte superior y la alimentación de aire comprimido y el escape en la inferior.

La otra posición u otras posiciones se obtienen desplazando lateralmente los cuadrados, hasta que las conexiones coincidan.

Una válvula 5/3 vías quiere decir que posee cinco vías y tres posiciones de maniobra. Las normas CETOP establecen la codificación para los puertos de la válvula de la siguiente forma:

- $\checkmark$  1: Alimentación de aire comprimido.
- $\checkmark$  2 y 4: Salidas de trabajo.
- $\checkmark$  3 y 5: Escapes de aire.

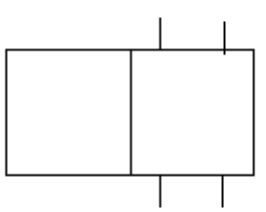

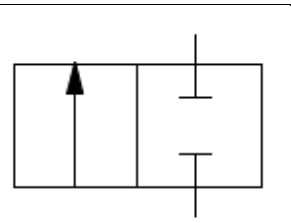

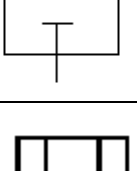

#### 2.3.2. Accionamiento de Válvulas

Las válvulas requieren un agente externo o interno que mueva sus partes interiores de una posición a otra, en otros términos, que altere las direcciones del flujo, efectúe los bloqueos y produzca la liberación de los escapes.

Los accionamientos comprenden dos mecanismos, el de mando y el de retomo, que pueden ser distintos o iguales. Los retornos pueden ser automáticos, entrando en función al cesar la acción contraria.

Actualmente las válvulas proporcionales son accionadas en su mayoría por solenoide y retorno con muelle mecánico (resorte), sin embargo entre los accionamientos mecánicos.

#### 2.4. Diseño de Válvulas de Control Direccional Proporcional [9]

Las válvulas proporcionales tienen un carrete de desplazamiento que es proporcional a la señal de entrada. El esquema típico de diseño usa un solenoide, un carrete y un resorte. El flujo de corriente a través de la bobina induce una fuerza en la armadura que empuja el carrete contra el resorte.

Para válvulas proporcionales de alta calidad se usa un sistema de retroalimentación en lazo cerrado para compensar las perturbaciones. En algunas válvulas el controlador electrónico y el amplificador de potencia están integrados mientras otras requieren una tarjeta externa. La vista en corte de una válvula proporcional típica se muestra en Figura 4. El principio de operación esta basado en el efecto de un cilindro magnético moviéndose axialmente en la posición central en un tubo de hierro. Este movimiento puede producirse por el campo magnético de una bobina a través de la cual fluye una corriente. El desplazamiento del carrete puede ser medido por un sensor de desplazamiento Hall. El controlador electrónico ajusta la corriente tal que el desplazamiento del carrete siga la señal externa de comando. Las partes neumáticas consisten del carrete y la camisa.

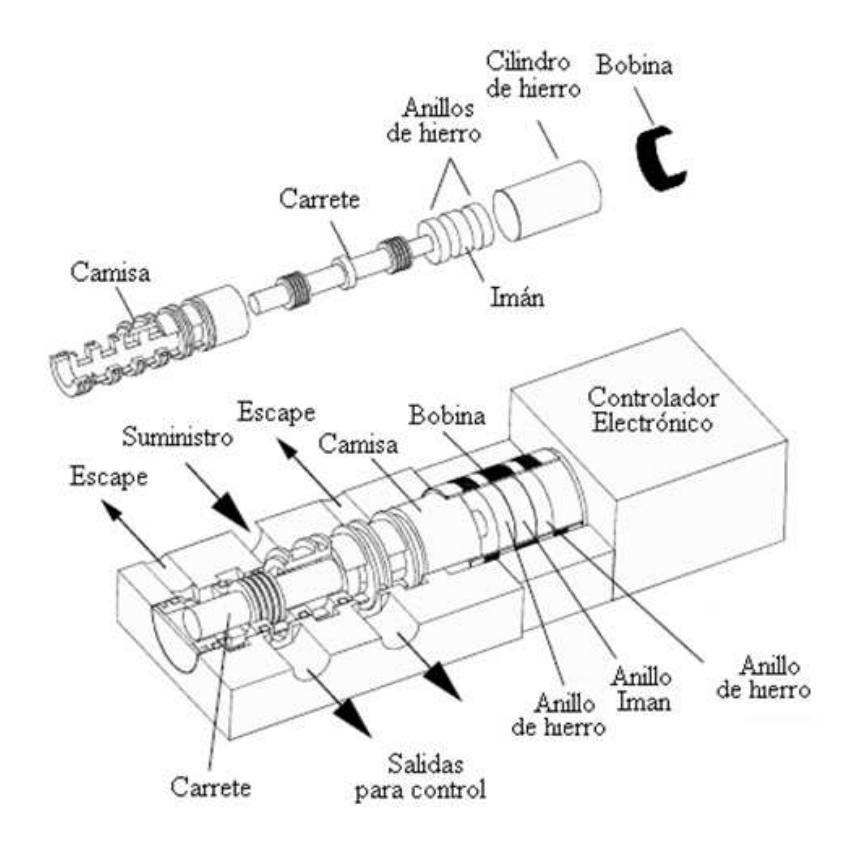

Figura 4. Vista en corte de una válvula proporcional de 5/3 vías accionada por solenoide [Beater, P. Pneumatic Drives - System Design, Modelling and Control. Springer-Verlag. Berlin Heidelberg. 2007. P. 223]

### 2.5. Operación de las Válvulas de Control Direccional Proporcional

La operación de las válvulas de control se guía por el criterio de respuesta en estado estable y las consideraciones y especificaciones de la respuesta en estado dinámico. Las características típicas según en respuesta estática [9] se muestran en la tabla 1 y tabla 2
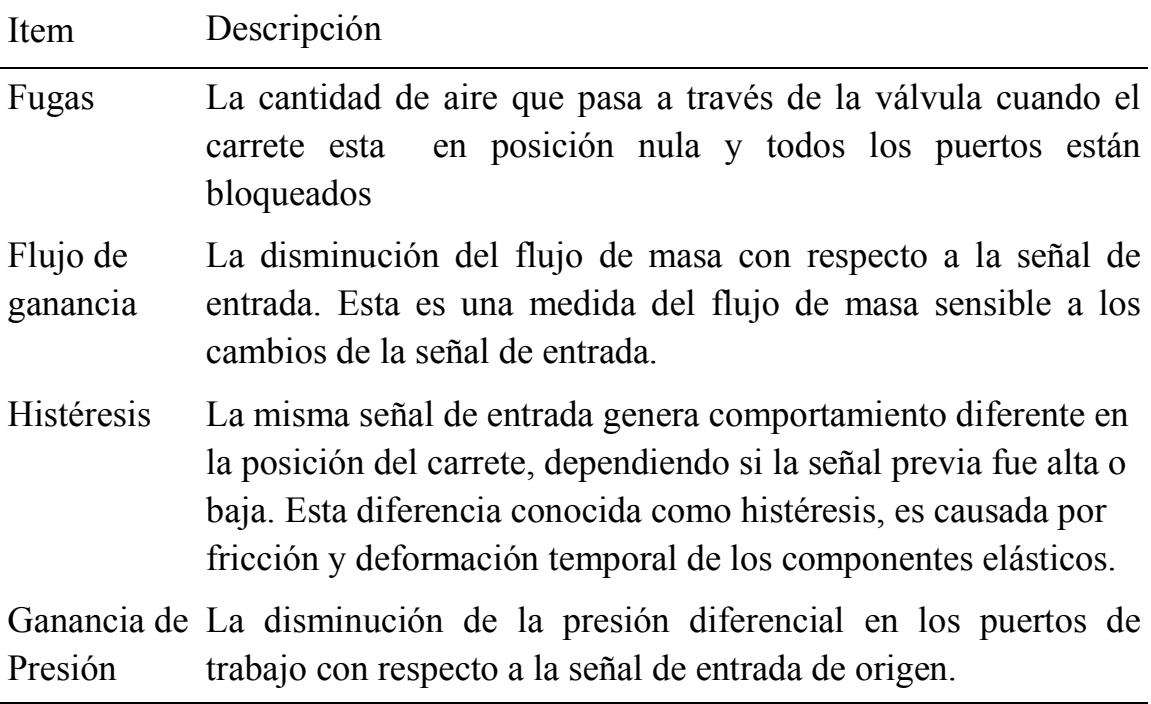

Tabla 1. Características de las válvulas de control direccional proporcional bajo el criterio de estado estable. [Beater, P. Pneumatic Drives - System Design, Modelling and Control. Springer-Verlag. Berlin Heidelberg. 2007. P. 224]

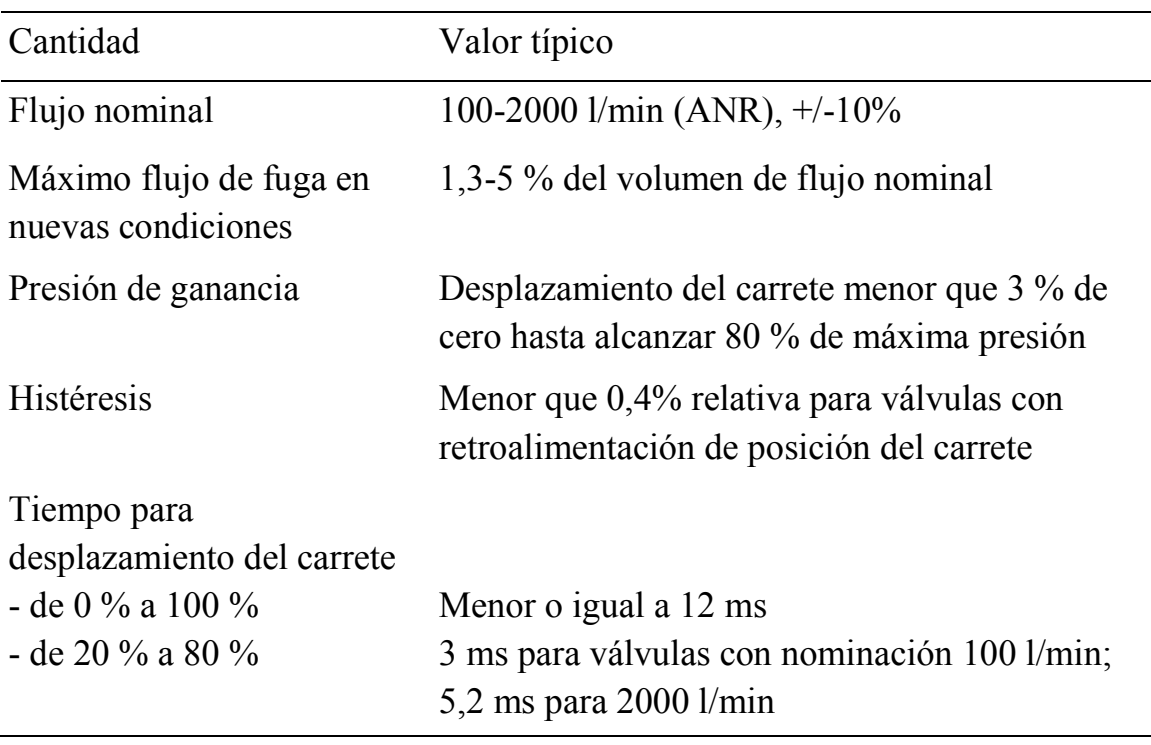

Tabla 2. Valores típicos de válvulas de control direccional proporcional [Beater, P. Pneumatic Drives - System Design, Modelling and Control. Springer-Verlag. Berlin Heidelberg. 2007. P. 225]

#### 2.6. Válvula de Control accionada por Motor Paso a Paso [10]

Las válvulas accionadas por motor paso a paso son ideales para el control por microprocesador porque pueden ser pulsadas directamente desde señales digitales. Ellas pueden operar a lazo abierto a partir de impulsos contados cuidadosamente.

Los sistemas de válvula con motor paso a están compuestos generalmente de: un microprocesador o Pc, un controlador del motor, un motor paso a paso eléctrico, una válvula acoplada al motor y elemento actuador neumático. Adicionalmente se puede instalar un sensor de retroalimentación hacia el microprocesador o Pc, el esquema se muestra en la figura 5.

El microprocesador es una computadora con un programa almacenado que procesa la entrada de manera predeterminada y entrega pulsos codificados. El controlador es un paquete electrónico que amplifica cada pulso, sin alterar el tiempo de pulso, a un nivel suficiente para accionar el motor paso a paso contra la resistencia de fricción y fuerzas de flujo.

"En la válvula un acoplamiento mecánico convierte los pasos en movimiento lineal, de modo que el carrete de la válvula se mueve abriendo o cerrando los orificios en proporción al número de impulsos recibidos por el motor paso a paso." El esquema propio de la válvula acoplada al motor paso a paso se muestra en la figura 6.

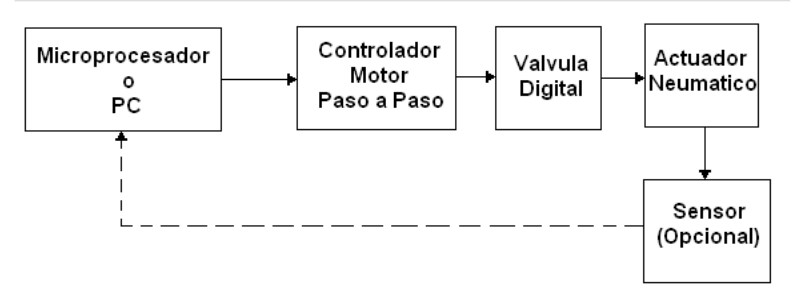

Figura 5. Sistema de válvula digital controlada por motor paso a paso [Basado de Yeaple, Frank. Fluid Power Design Handbook (Third Edition) Marrel Dekker Inc. 1996. P. 100]

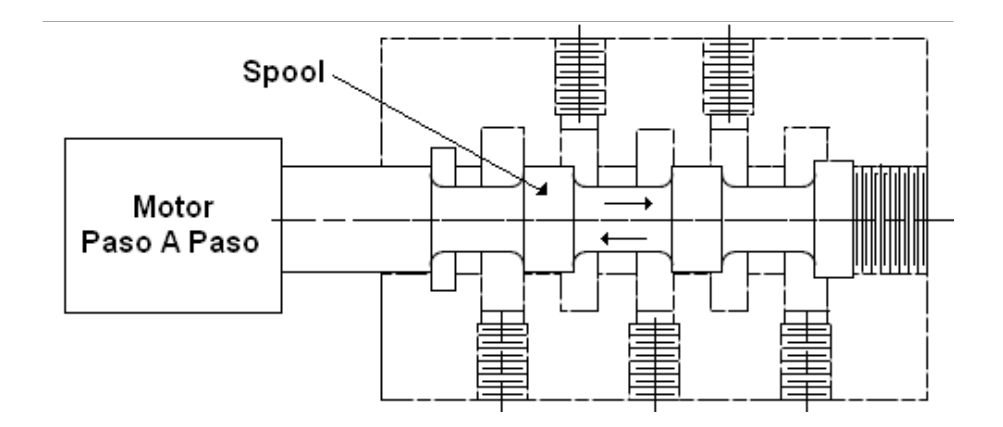

Figura 6. Esquema de una válvula accionada por motor paso a paso [Basado de Yeaple, Frank. Fluid Power Design Handbook (Third Edition) Marrel Dekker Inc. 1996. P. 103]

# Capitulo 3

# Diseño de la Válvula

Durante toda la ejecución del proyecto se hizo la recolección de información teórica y técnica relacionada con válvulas neumáticas, materiales de construcción, motores paso a paso, servoneumática, modelos matemáticos y métodos de caracterización de componentes neumáticos.

Los datos técnicos de válvulas proporcionales, fueron tomados de la empresa en automatización neumática FESTO: referencia del catálogo de productos de válvulas posicionadoras MPYE con función de 5/3 vías por las ventajas indicadas en la Tabla 3.

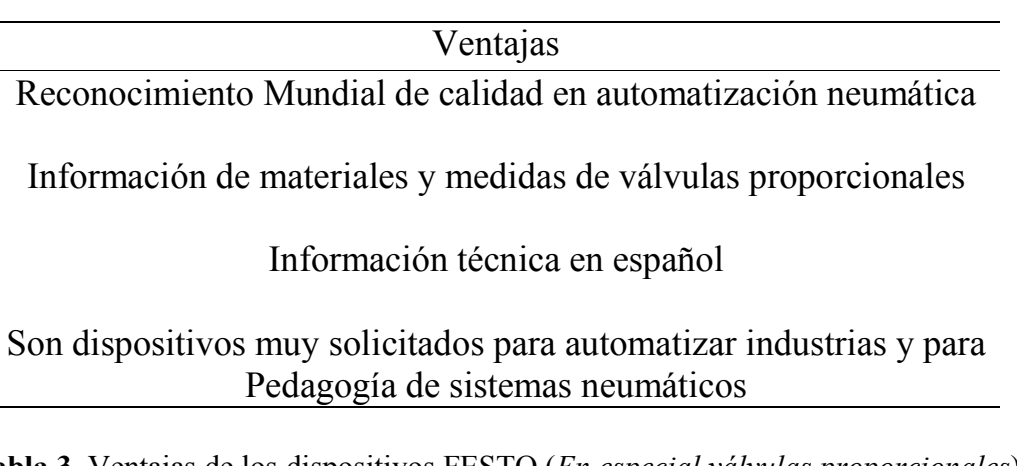

Tabla 3. Ventajas de los dispositivos FESTO (En especial válvulas proporcionales) [Ventajas determinadas de revisión de numerosas páginas de internet, artículos sobre neumática y de http: www.festo.com/catalogue]

Para el diseño de la válvula se tomo como base las dimensiones de la hoja de datos de las válvulas posicionadoras MPYE de la empresa FESTO con función de 5/3 vías (Especificada en el Anexo B) ya que esta válvula es ampliamente usada en procesos de automatización industrial. Con los datos técnicos de la válvula de FESTO se tiene una guía dimensional de la mayoría de componentes de la válvula: corredera, camisa, cuerpo de la válvula,

distancias de orificios de salida y las referencias de roscas para la comunicación del aire. Para el diseño de los componentes de la válvula se usa un programa de diseño asistido por computador tipo CAD.

Basando el diseño de la válvula proporcional en una válvula de FESTO se pretendió obtener características similares en cuanto a su presión y caudal. Las dimensiones en las que se basaron la válvula se muestran en la Figura 2B del anexo B.

A partir de estos datos dimensionales y los datos del motor paso a paso, se realizaron los planos de cada componente de la válvula.

### 3.1. Diseño Esquemático de la Válvula Proporcional

Los planos de la válvula fueron basados dimensionalmente en los planos de la válvula MYPE de 5/3 vías de la empresa FESTO y en el tamaño del motor.

El tamaño del motor determino el tamaño del cuerpo de la válvula y el eje del motor el diseño del acople motor con carrete. Los diseños/planos de la válvula proporcional fueron realizados en un programa de diseño CAD.

#### 3.1.1. Descripción del Motor

El motor que se acopló a la válvula proporcional es mostrado en la Figura 7, es un motor bipolar marca MINEBEA. Se presenta las características de este en la Tabla 4. Los planos del motor son mostrados en el Figura 8.

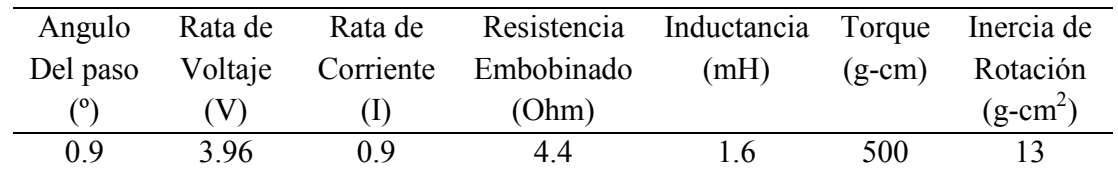

Tabla 4. Características del motor paso a paso acoplado al carrete de la válvula proporcional

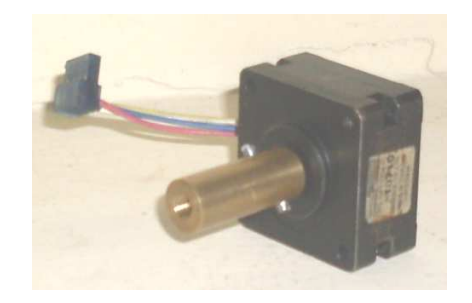

Figura 7. Motor bipolar MINEBEA que se acopla a la válvula proporcional.

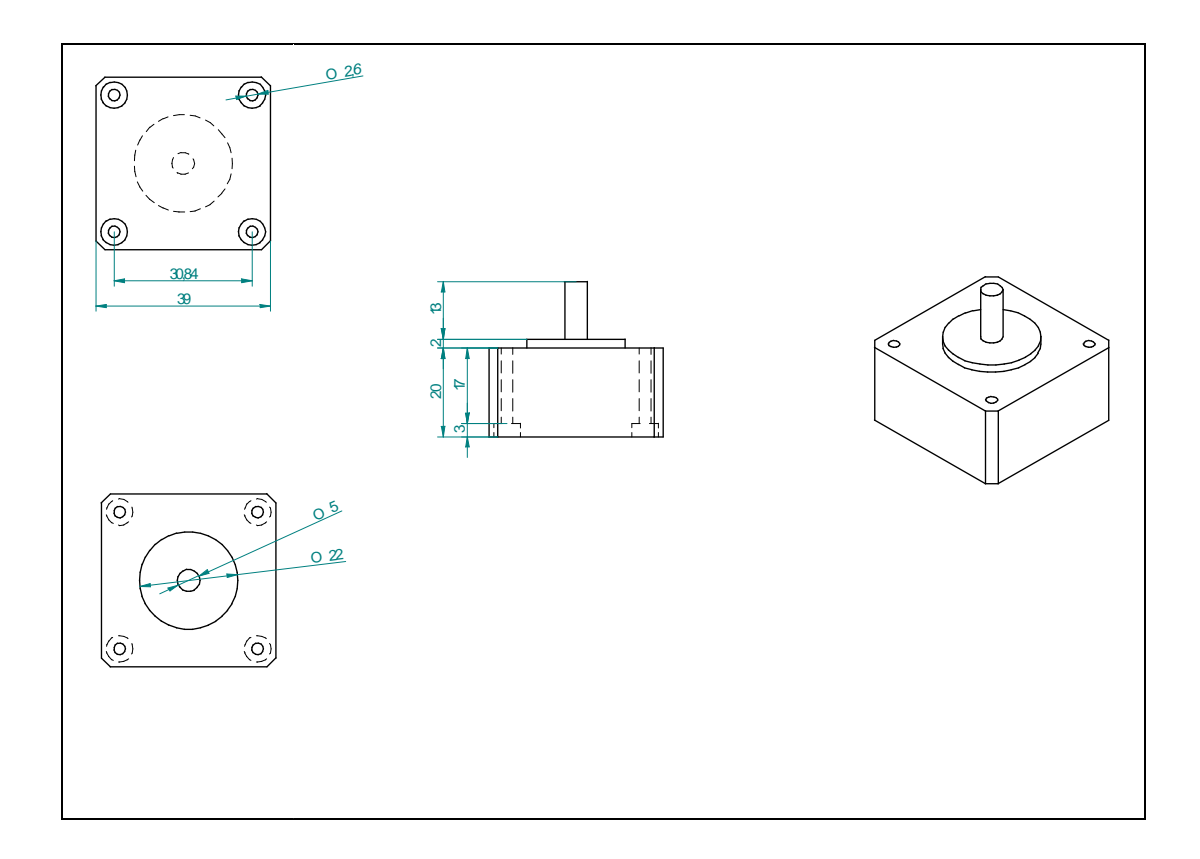

Figura 8. Planos del motor que se acopla a la válvula proporcional.

# 3.1.2. Descripción del Cuerpo de la Válvula Proporcional

Los planos del cuerpo de la válvula son mostrados en la Figura 9.

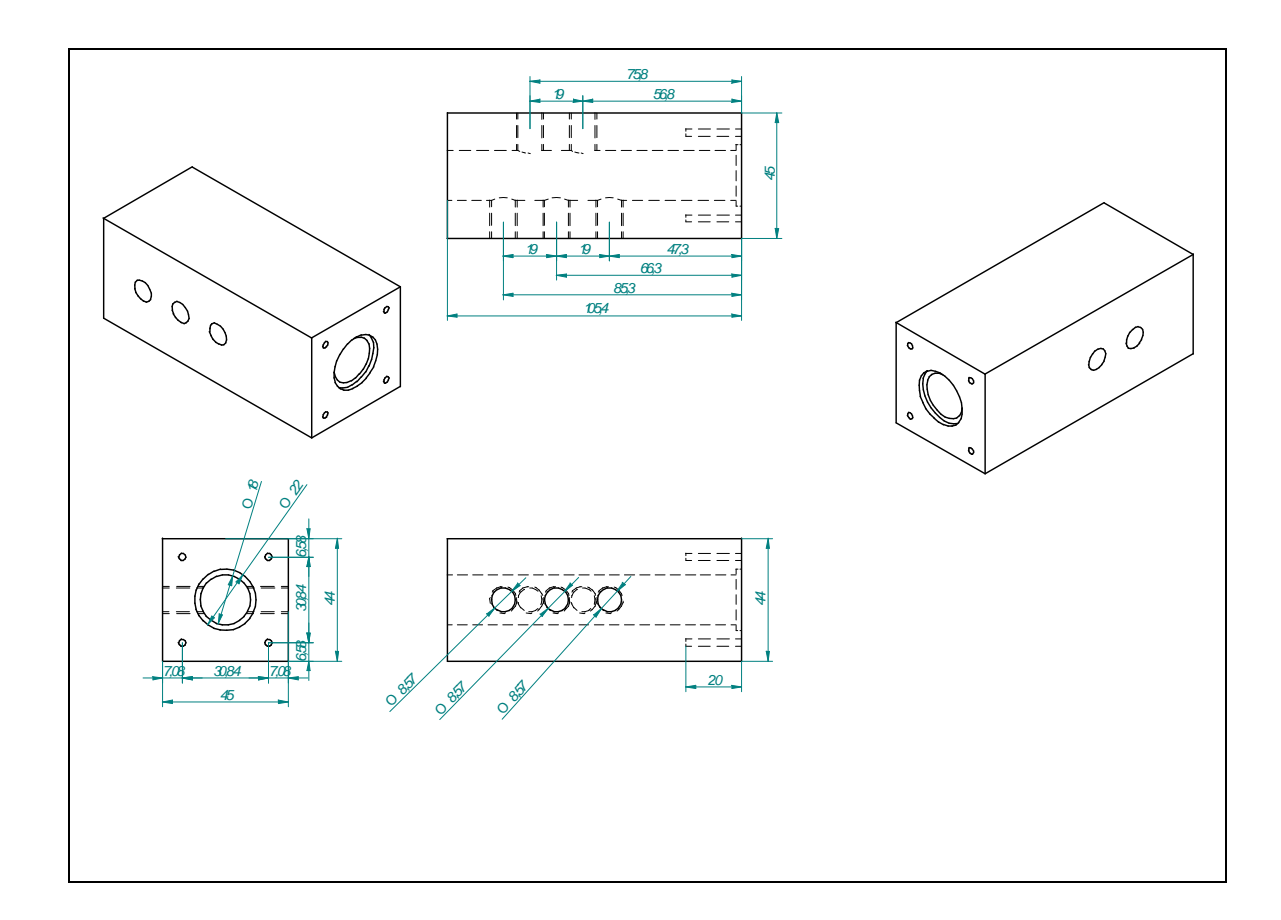

Figura 9. Planos para construcción del cuerpo de la válvula proporcional

# 3.1.3. Planos de la Camisa de la Válvula Proporcional

Los planos de la camisa son mostrados en la Figura 10.

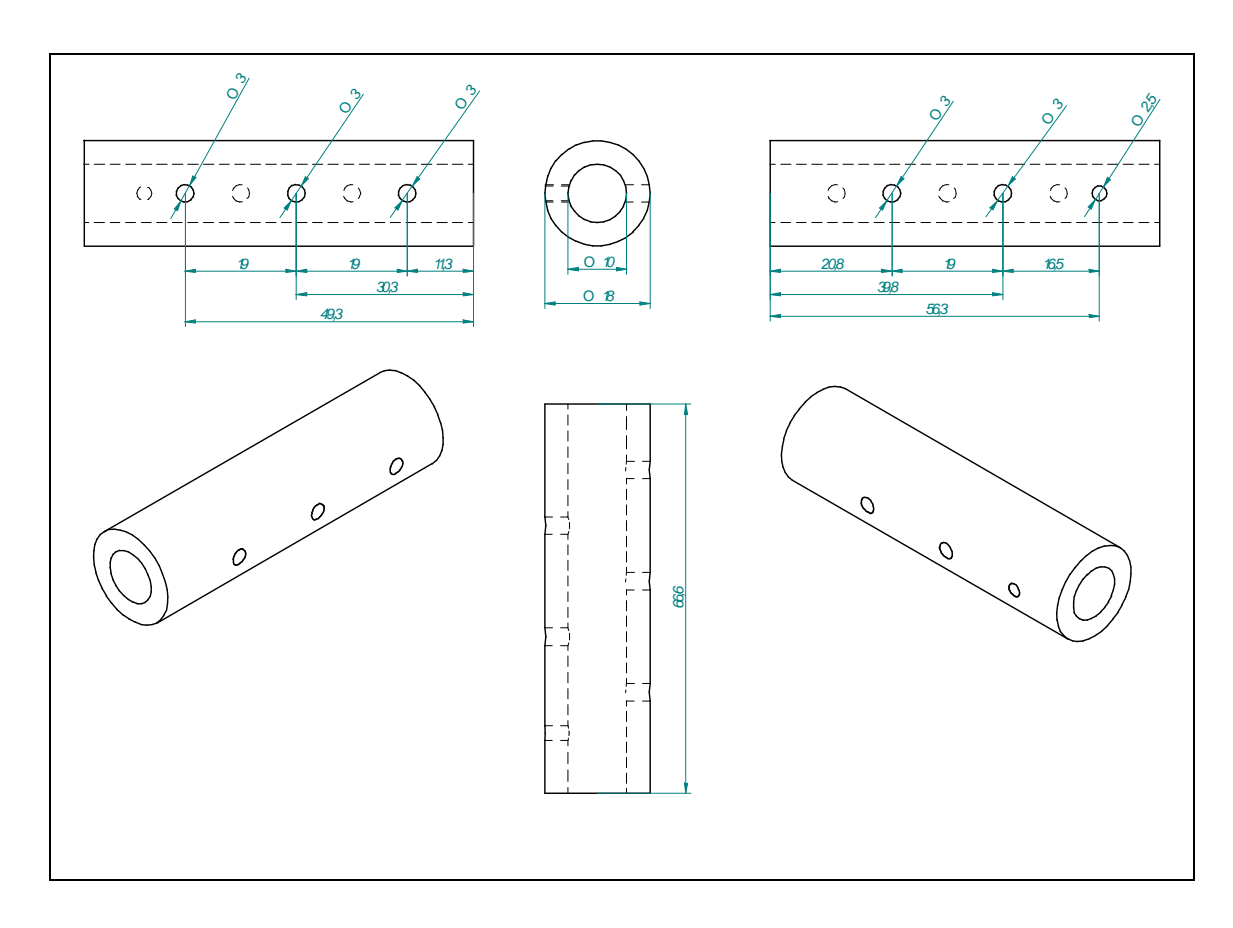

Figura 10. Planos para la construcción de la camisa de la válvula proporcional

# 3.1.4. Planos del Carrete de la Válvula Proporcional

Los planos del carrete son mostrados en la Figura 11.

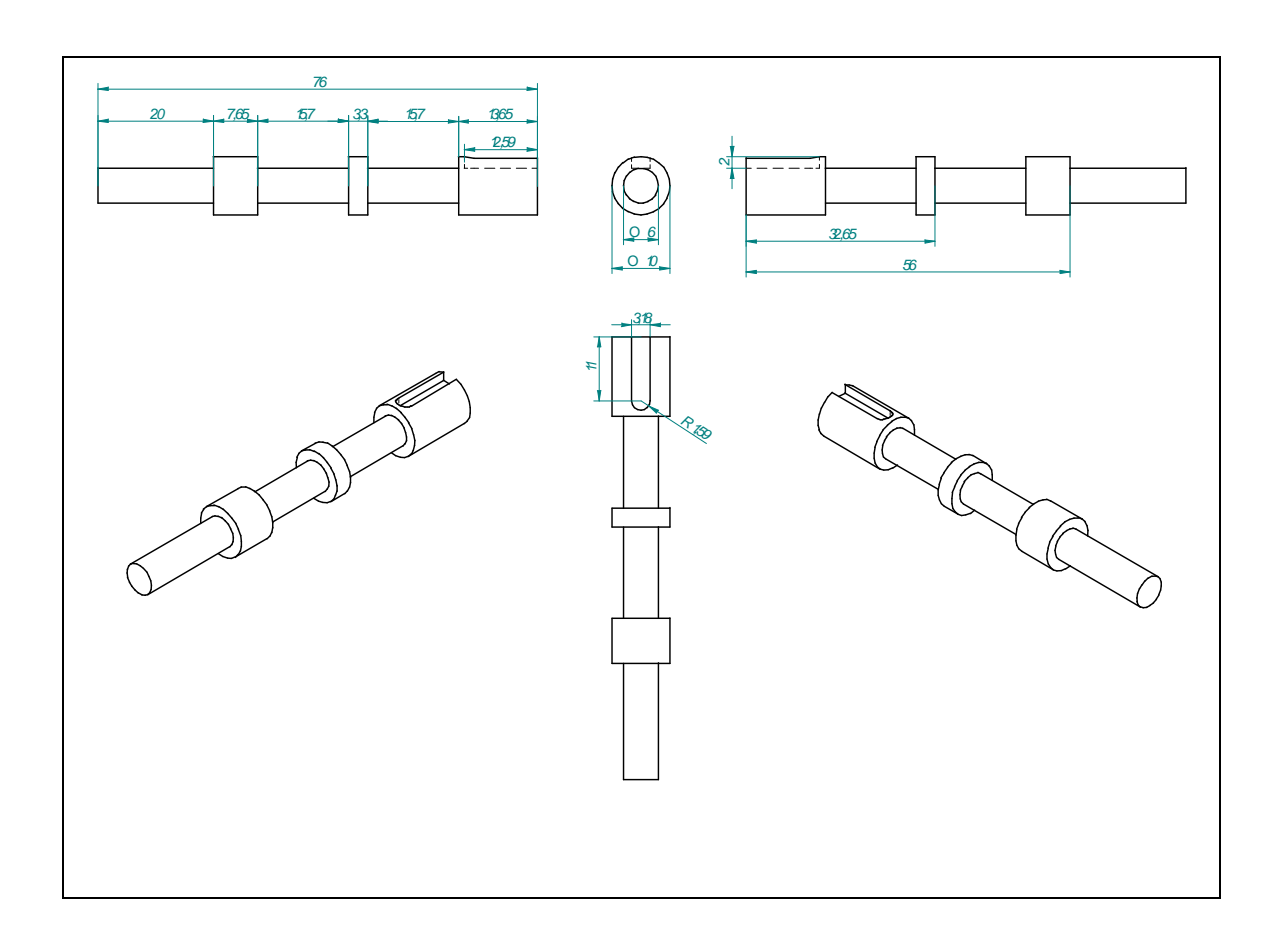

Figura 11. Planos para la construcción del carrete de la válvula proporcional

# 3.1.5. Planos del Conector Motor-Carrete de la Válvula Proporcional

Los planos del conector motor-carrete son mostrados en la Figura 12.

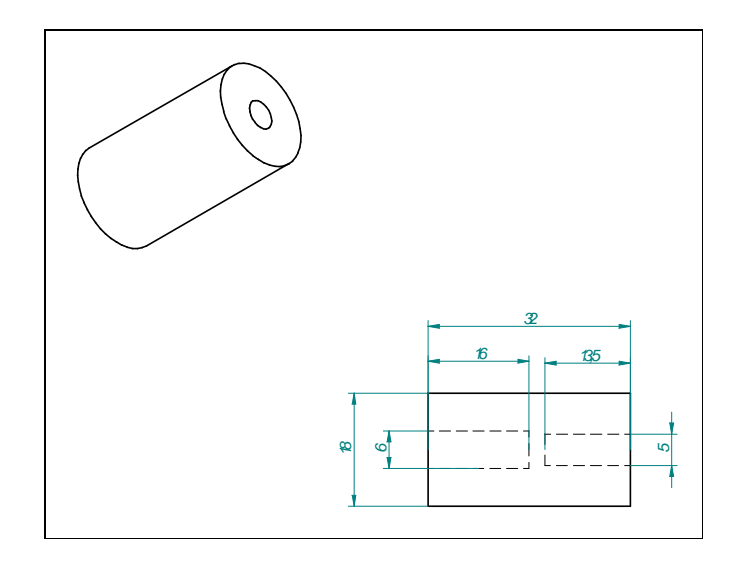

Figura 12. Planos para la construcción del conector motor-carrete de la válvula proporcional

#### 3.2. Materiales para la Construcción de la Válvula

A continuación se indican los materiales elegidos para la construcción de los componentes de la válvula.

#### NYLON - POLIAMIDA (DURALON)

Con este material se fabrico el cuerpo y camisa de la válvula. El nylon es una resina termoplástica muy utilizada por su versatilidad y aplicaciones como: engranajes, cremalleras, poleas, tornillos, bujes, clavijas, anillos, láminas de raspadores, chapas de desgaste, placas deslizantes, entre otras.

Sus principales características son:

- Bajo peso específico: 1,14 g/cm3.
- Permite el uso de aditivos: pigmentos de colores, silicona, grafito, MoS2, antiestático, protección ultravioleta, etc.
- Tratado térmicamente, material libre de tensiones.
- Bajo ruido.
- Proporciona buena terminación.
- Temperatura de trabajo 40º C a 100º C.
- Buena resistencia al desgaste.
- Auto lubricante.
- Excelente aislante eléctrico.
- Buena resistencia química.
- Color de identificación: negro, amarillo
- Aplicaciones: engranajes, cremalleras, poleas, tornillos, bujes, clavijas,

anillos, láminas de raspadores, chapas de desgaste, placas deslizantes, etc.

#### LATÓN

Con este material se fabrico el carrete y el conector motor-carrete. Es una aleación de 67% cobre y 33% zinc. Sus propiedades mecánicas son:

- Alto grado de ductibilidad y una buena resistencia mecánica.
- Mecanizable.
- Se vuelve quebradizo cuando se calienta cerca al punto de fusión.
- Elevada resistencia a la corrosión.
- Densidad aproximada:  $8.4 \text{ g/cm}^3$
- Punto de fusión: alrededor de 890ºC

# Capitulo 4

# Construcción de la Válvula

En el diseño de la válvula va incluido un acoplamiento mecánico que convierte los pasos del motor paso a paso en movimiento lineal del carrete, de modo que este se mueve abriendo los orificios en proporción al número de impulsos recibidos por el motor paso a paso.

La construcción de los componentes de la válvula proporcional se llevó a cabo en el taller del Grupo de Investigación, basándose en las planos de previamente diseñados y con los materiales previamente seleccionados.

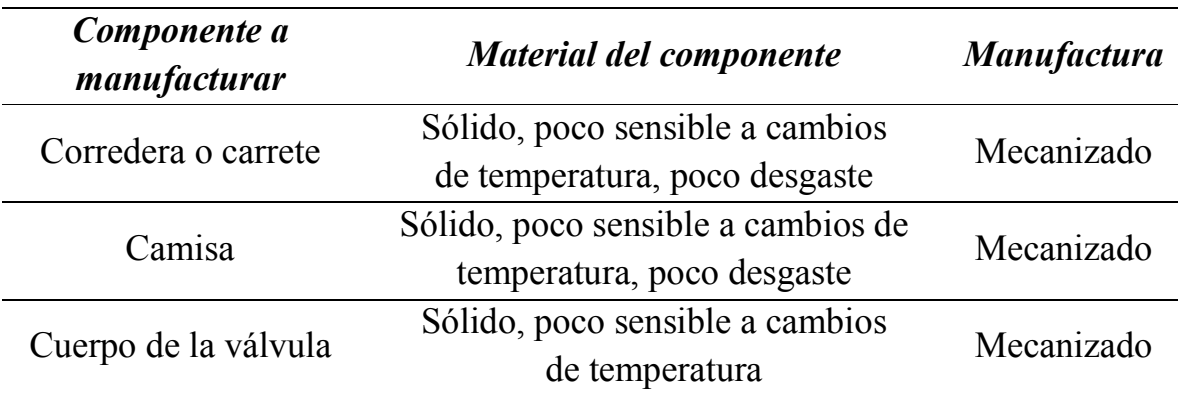

Tabla 5. Relación de características de los materiales a usar

El ensamblaje y fijación de las piezas de la válvula y el motor paso a paso se llevó a cabo constantemente durante el proceso de manufactura para la verificación y/o corrección de dichas piezas

### 4.1. Descripción del proceso de Construcción de la Válvula

El desarrollo general de la construcción de la válvula fue así:

1. Se mecanizó en el torno y en el taladro la camisa de la válvula en material Duralon, de acuerdo a los planos realizados del mismo.

2. Se mecanizó en el torno el carrete de la válvula en material Latón, de acuerdo a los planos realizados del mismo. la camisa de la válvula en material<br>s del mismo.<br>e la válvula en material Latón, de<br>entre la pieza: Camisa-Carrete de la

3. Se corroboró el correcto deslizamiento entre la pieza: Camisa válvula; de alli se realizaron correcciones: Se pulio el agugero principal de la camisa por donde se desplaza el carrete. El carrete construido se presenta en la Figura 13. en el torno y en el taladro la camisa de la válvula en materi<br>erdo a los planos realizados del mismo.<br>en el torno el carrete de la válvula en material Latón, que en el torno el carrete de la válvula en material Latón,<br>el c

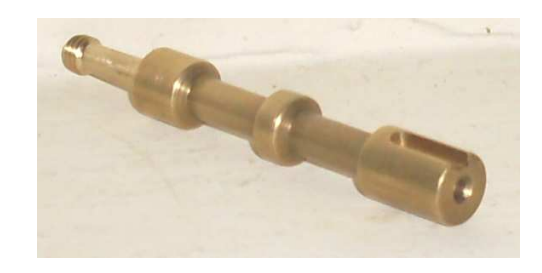

Figura 13. Carrete mecanizado en torno de la válvula proporcional

4. Con el material en bloque (rectangular) se mecanizó el cuerpo de la válvula partiendo de cortes con cegueta y posterior pulido en el torno y taladrado en el mismo aparato. Ver Figura 14

5. Se corroboró la entrada con una ligera presión de la camisa en el agugero principal del cuerpo de la válvula y se fija con dos tornillos para evitar que esta se desplace. la entrada con una ligera presión de la camisa en el agugero<br>rpo de la válvula y se fija con dos tornillos para evitar que<br>rtes mas importantes de la construcción es el mecanizado del<br>carrete de la válvula proporcional: Es

6. Una de las partes mas importantes de la construcción es el mecanizado del conector motor-carrete de la válvula proporcional: Este se realizó en el torno

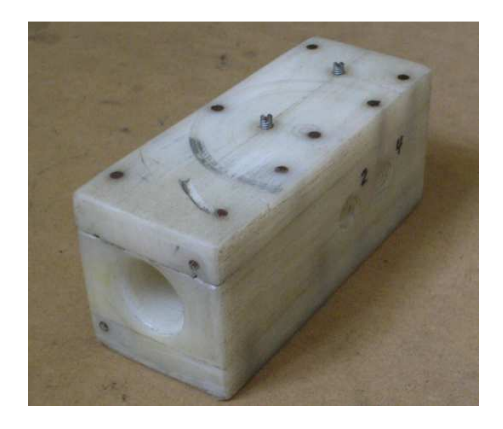

Figura 14. Construcción Parcial del cuerpo de la válvula. En el eje principal asoma la camisa por donde se desplaza el carrete de la válvula

de acuerdo a los planos y requirio del roscado de una rosca de paso de 1mm en su interior y de una rosca exterior de la misma referencia en el carrete de la válvula para interconectar el movimiento del motor al carrete y poder generar desplazamiento del carrete. Cada vuelta completa del eje del motor representa 1mm de desplazamiento del carrete de la válvula hacia la izquierda o derecha dependiendo de la dirección de giro del motor que es controlado por computadora

7. La válvula finalmente ensamblada quedo como como se muestra en la Figura 15.

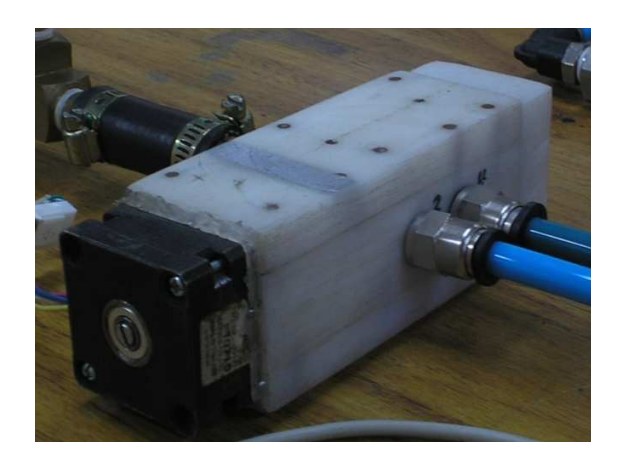

Figura 15. Prototipo Válvula Proporcional de 5/3 vias, activada por motor paso paso.

#### 4.2. Interfaz Valvula Proporcional Con El Pc

La interfaz de la válvula proporcional con el pc, se consiguio a traves del controlador STP100 Stepper Motor Controller Board mostrado en la Figura 16, la cual a traves del puerto serial y con un programa en Labview 8.5 permite controlar los giros del motor, digitando los pasos y dirección de los giros.

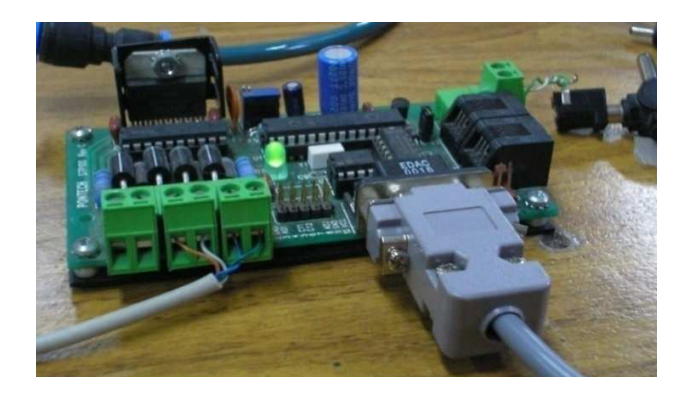

Figura 16. Controlador STP100 del motor paso a paso de la válvula proporcional

# Capitulo 5 Caracterización de la Válvula

En este capitulo se expone el comportamiento mecánico de desplazamiento del carrete debido a la transmisión de movimiento generado por el motor paso a paso acoplado a ella. Por otra parte la respuesta en estado estable a un número de pasos del motor paso a paso midiendo en la salida de los puertos de trabajo el caudal y la presión para una presión de entrada de 6Bar. En la última parte de este capítulo se obtiene la conductancia sónica C y la relación critica de presión b

### 5.1. Descripción Mecánica de la Válvula Proporcional

La posición del carrete de la válvula determina la cantidad de flujo en los puertos de trabajo 2 y 4. Se debe generar un movimiento rectilíneo del carrete, a partir de un movimiento circular que en este caso lo genera el motor paso a paso. El desplazamiento del carrete se consiguió con un acople de tornillo: carrete y tuerca: Conector y una guía de desplazamiento del carrete para que no gire y realice el desplazamiento en el interior de la camisa de la válvula.

# 5.2. Descripción de Flujo Volumétrico y Presión de la Válvula Proporcional (Caracteristicas Estaticas)

Esta basada en la medición de las características en estado estable: Gráfica que presenta Flujo de masa a través de los puertos de trabajo versus desplazamiento del carrete, denominada Función Caudal-Señal y gráfica presión de salida en los puertos de trabajo versus desplazamiento del carrete, denominada: Función Presión-Señal.

Estas caracterisiticas generalmente llamadas de estado estable, vienen en las fichas técnicas de una válvula o componente neumático, de modo que se puedan conocer rangos de funcionanmiento para elegir el componente

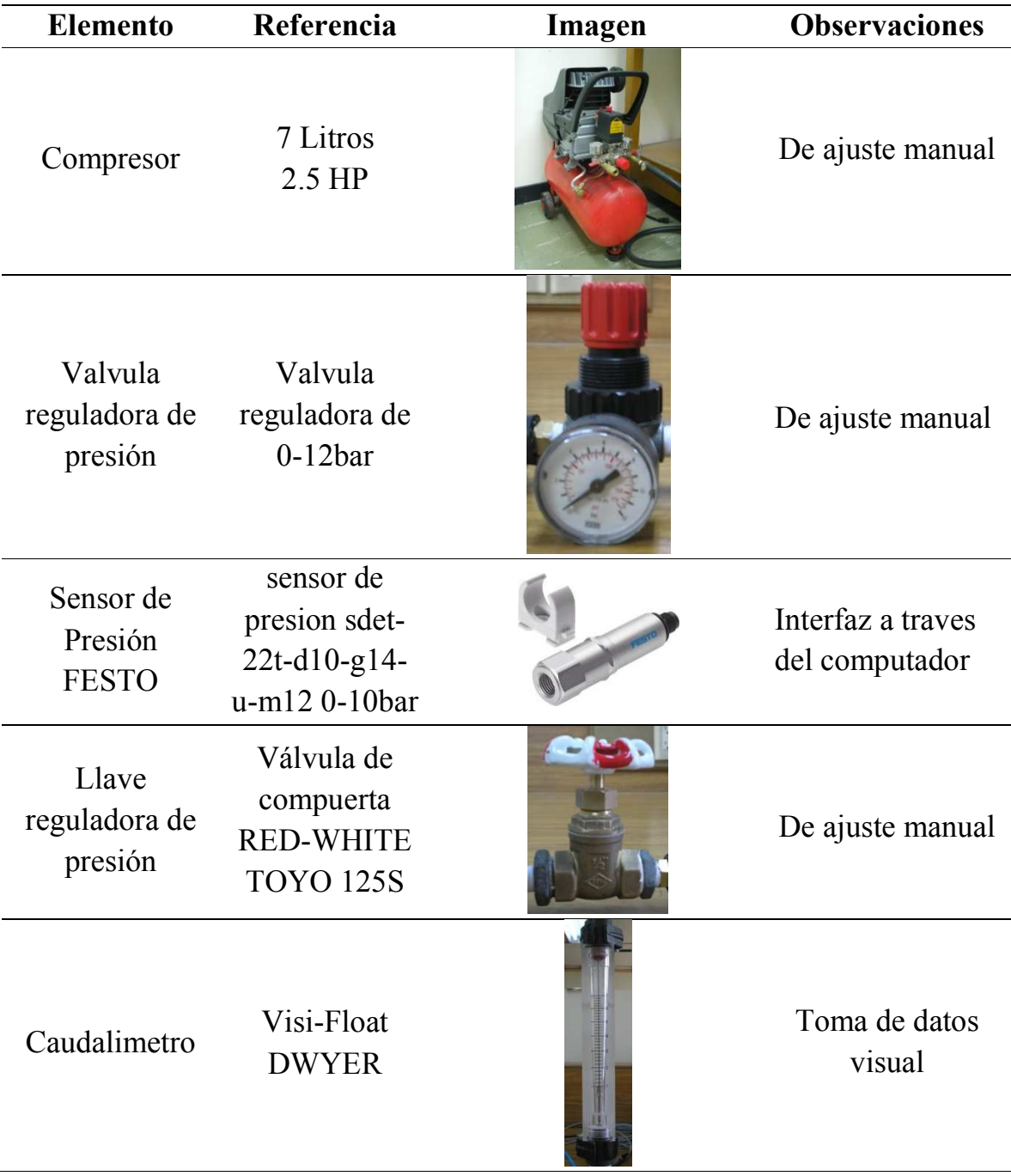

adecuado a la necesidad que se tenga. Los elementos para la realización de estas prueba se relacionan en la Tabla 6.

| Diversos<br>Racores y<br>mangueras                                     | Racores<br>rápidos G1/4 y<br>$G1/8$ y racores<br>en latón<br>ordinarios | De ajuste roscado                                                                                  |
|------------------------------------------------------------------------|-------------------------------------------------------------------------|----------------------------------------------------------------------------------------------------|
| Tarjeta de<br>Adquisición de<br>datos de<br>National<br>instruments    | DAQ, PCI<br>6023E<br><b>National</b><br>Instruments                     | interfaza<br><b>Se</b><br>a.<br>de<br>traves<br>un<br>de<br>programa<br>adquisición<br>de<br>datos |
| Reguladores<br>de voltaje,<br>alimentación<br>sensores<br><b>FESTO</b> | Reguladores<br>de 15v<br>Para proteger<br>sensores de<br>presión        |                                                                                                    |

Tabla 6. Elementos para la realización de las pruebas de caudal y presion

#### 5.2.1. Función: Caudal vs Pasos de Motor

Es una caracteristica de la válvula en estado estable que determina la cantidad de flujo volumetrico (caudal) que pasa por cada uno de los dos puertos de trabajo de la válvula (2 y 4), esto a medida que la posicion del carrete va variando de extremo a extremo. Esta caracterización se hizo con el montaje que muestra la Figura 17.

Para el caso de la válvula proporcional construida, la posición del carrete viene determinada por la cantidad de pasos del motor adaptado a ella; de modo que a determinada cantidad de pasos del motor se mide el caudal que por cada uno de los puertos de trabajo. El resultado es mostrado en la Figura 18.

Para la prueba se utilizo el siguiente equipo:

- Compresor
- Valvula reguladora de presión
- Sensor de Presión FESTO
- Llave reguladora de presión
- Caudalimetro
- Diversos Racores y mangueras

Con los datos obtenidos de la Figura 18, y la experiencia en la practica realizado en laboratorio de pudo afirmar lo siguiente:

- Según el rango de caudal maximo en cada puerto, se determina que el rango de funcionamiento de la válvula esta entre 0 a 5200 pasos del motor paso a paso.

- El caudal aumenta incrementado la apertura de la válvula a partir de la posición central hacia los lados por el desplazamiento del carrete.

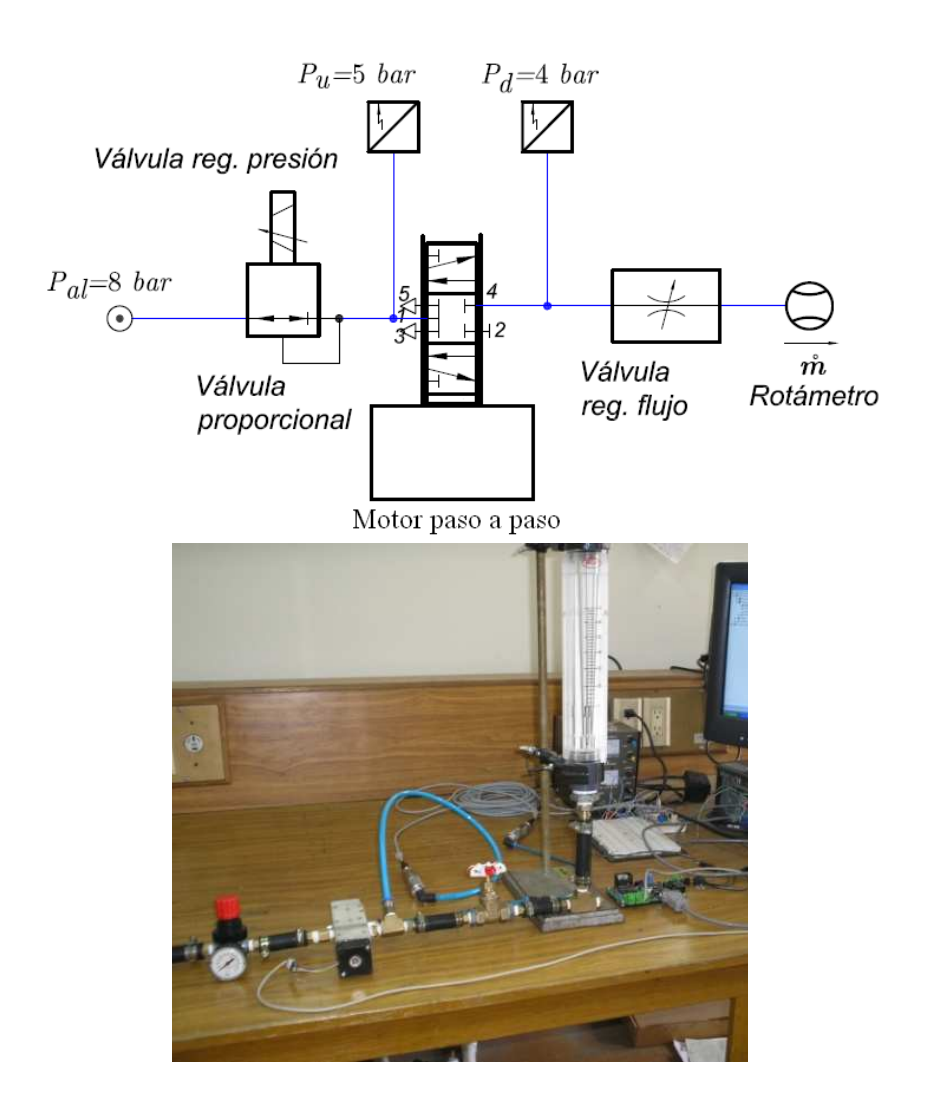

Figura 17. Montaje realizado para obtener Caudal vs Pasos de la válvula proporcional

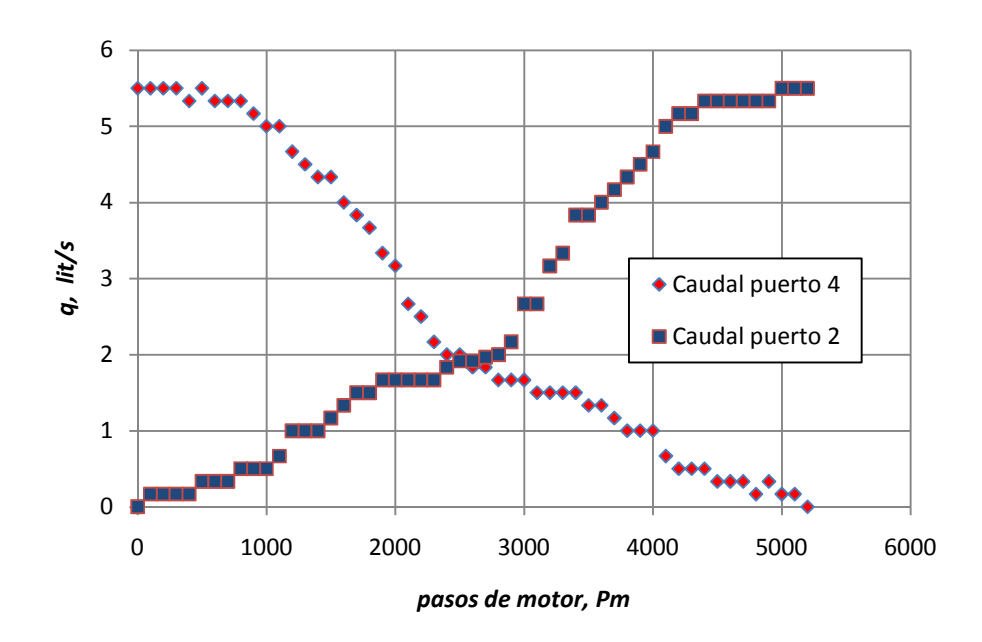

Figura 18. Caracterización Caudal vs Pasos de motor de la válvula proporcional

- El caudal máximo que se genera con una presión de entrada de 6,8 bar en los puertos de trabajo es de 5,5 lit/s.

- En la posición central de cierre, la válvula presenta un caudal de escape en los puertos de trabajo 1 y 2 de 1,83 lit/s.

#### 5.2.2. Funcion: Presion vs Pasos de Motor

Es una caracteristica de la válvula en estado estable que determina la presión que en cada uno de los dos puertos de trabajo (2 y 4), esto a medida que la posicion del carrete va variando de extremo a extremo. Esta caracterización se hizo con el montaje que muestra la Figura 19.

Para el caso de la válvula proporcional construida, la posición del carrete viene determinada por la cantidad de pasos del motor adaptado a ella; de modo que a determinada cantidad de pasos del motor se mide la presión en cada uno de los puertos de trabajo. El resultado es mostrado en la Figura 20.

### Para la prueba se utilizo el siguiente equipo:

- Compresor
- Valvula reguladora de presión
- 2 Sensores de Presión FESTO
- Llave reguladora de presión
- Diversos Racores y mangueras

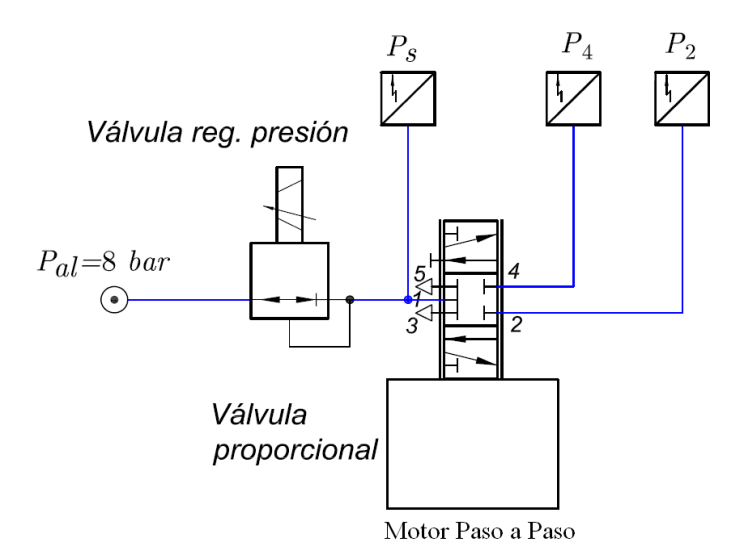

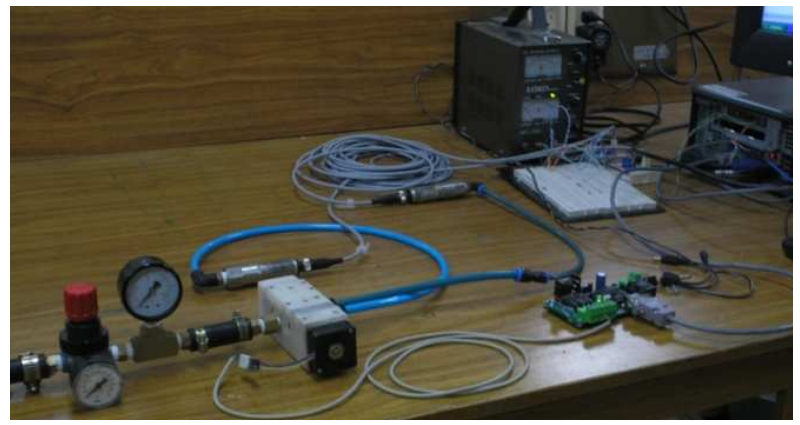

Figura 19. Montaje realizado para caracterizar la valvula: Presión vs Pasos de motor

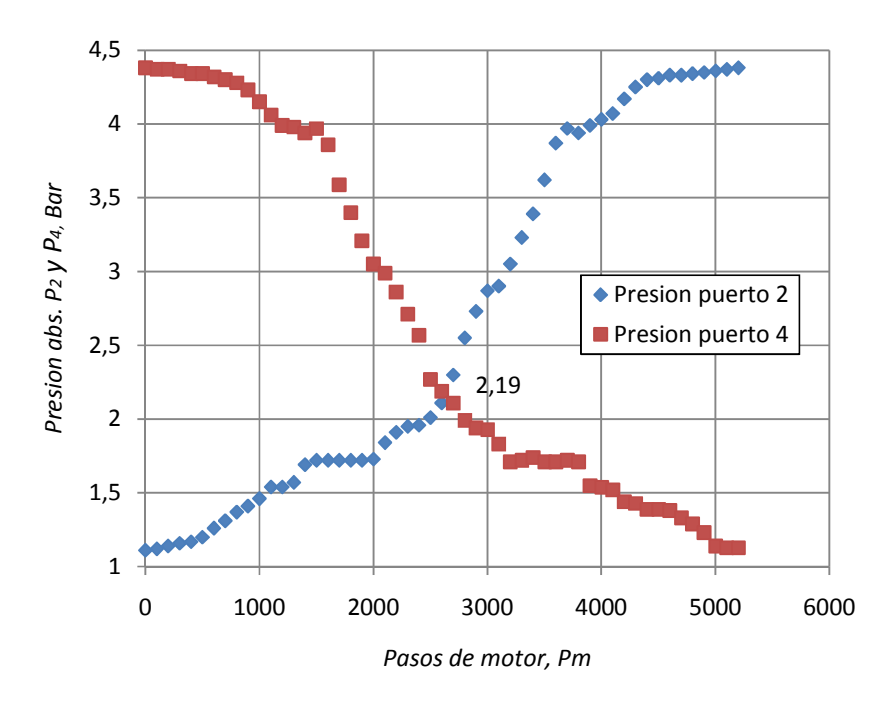

Figura 20. Caracterización Presión vs Pasos de motor de la válvula proporcional

Con los datos obtenidos de la Figura 20 y la experiencia en la practica realizada en laboratorio de puede afirmar lo siguiente:

- Según el rango de presiones maximo en cada puerto, se corrobora el rango de funcionamiento de la válvula esta entre 0 a 5200 pasos del motor paso a paso; lo cual se traduce en un recorrido total del carrete de 6,5 mm

- La presión aumenta incrementado la apertura de la válvula a partir de la posición central hacia los lados por el desplazamiento del carrete.

- La presión máxima que se genera en los puertos de trabajo con una presión de entrada de 6.8 bar(abs) es de 4.38 bar(abs).

- En la posición central de cierre, la válvula presenta una perdida de presión de 2.19 bar(abs) por los puertos de trabajo.

### 5.3. Obtención de la Conductancia Sónica y Relación Crítica de Presión de la Válvula Proporcional

La válvula como componente neumático puede modelarse matemáticamente con la ayuda de la formulas establecidas por diversos investigadores; estas formulas describen generalmente el flujo que pasa por un orificio realizando medición de presión, caudal y temperatura como en el modelo de caudal que es la base del estándar ISO 6358 para caracterización de componentes neumáticos. Para la caracterización de componentes neumáticos por medio del estándar ISO 6358 se debe obtener experimentalmente: La conductancia sónica y la relación crítica de presión. La norma ISO 6358 índica como obtener dichos parámetros, pero estos montajes requieren un alto de suministro de aire y de elementos de medición más robustos.

Para hallar dichos parámetros se usa: El método caracterización por descarga especificado en la norma Japonesa JIS B8390 del año 2000 con el cual se obtiene la conductancia sónica C y el método especificado en la norma ISO 6358 para obtener el valor de la relación crítica de presión b.

La válvula como componente neumático es modelada matemáticamente con base en los estándares ISO 6358 y JIS B 8390 para caracterización de componentes neumáticos; estos estándares se basan en la obtención experimental de la conductancia sónica (C) y la relación crítica de presiones (b).

#### 5.3.1. Obtención de la Conductancia Sónica de la Válvula

El esquema de montaje experimental para caracterización de componentes neumáticos por el método JIS B8390 en el cual se obtiene la conductancia sónica se muestra en la Figura 21; este método de obtención de dichos parámetros es también conocido como el método de descarga.

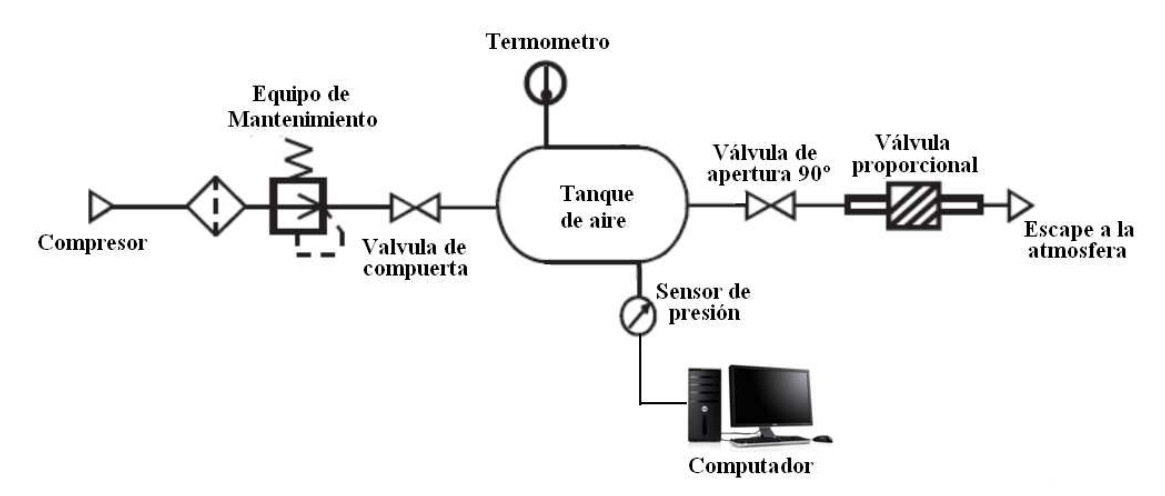

Figura 21. Esquema para caracterización de componentes neumáticos por el método JIS B8390 (Método de descarga de tanque)

El parámetro Conductancia sónica se calculan por medio de la Ecuación 41, la cual es obtenida del estándar JIS B8390 y deducida en el anexo 1.

$$
C = \frac{2}{(\kappa - 1)P_o} \frac{V}{t_o} \sqrt{\frac{T_o}{T_s}} \left( \frac{P_s}{P_f} \right)^{\frac{\kappa - 1}{2\kappa}} - 1 \right)
$$
(41)

Donde:

- C : Conductancia sónica en  $dm^3/(s^*Bar)$ ,
- $P_0$ : Presión atmosférica en Bar,
- $V:$  Volumen del tanque en  $dm<sup>3</sup>$
- <sup>κ</sup>: Calor especifico del aire, 1.4
- $t_{\alpha}$ : : Tiempo de descarga
- $T_0$ : Temperatura del aire para las condiciones de referencia en K,
- $T_s$ : Temperatura del tanque antes de la descarga K,
- $P_s$ : Presión en el tanque antes de la descarga en Bar,
- $P_f$ : Presión en el tanque después de la descarga en Bar,

Los pasos para realizar el proceso donde se obtiene la conductancia sónica fueron los siguientes:

1. Se realizó en el laboratorio el montaje mostrado en la figura 21. En el cual se conecta la salida del tanque al puerto de suministro de la válvula proporcional y en la posición final, es decir para cada puerto de trabajo completamente abierto.

2. Se regulo la presión de la válvula reguladora de presión en 6 bar(man), Con la válvula de apertura de 90º cerrada se lleno el tanque de pruebas con aire del compresor a la misma presión de 6 bar(man) y se cerro la válvula de compuerta, corroborando con un sensor en el tanque que la presión final en él fuera de 6 bar(man).

3. Con el sensor monitoreando constantemente la presión en el tanque, se abrió rápidamente la válvula de apertura de 90º, descargándose el tanque de aire y se guardaron los datos de caída de presión vs tiempo con un programa de muestreo realizado en labview usando la tarjeta de adquisición de datos 6023E conectada al sensor FESTO sdet-22t-d10-g14-u-m12 0-10bar.

4. Los datos de presión final y tiempo de descarga se reemplazan en la ecuación 41, obteniendo la Conductancia sónica (C) de la válvula cuando su puerto 2 de trabajo esta completamente abierto; igualmente se realiza para el puerto 4 de trabajo y se saca un promedio de las graficas de descarga obteniendo una sola curva promedio de descarga mostrada en la figura 23

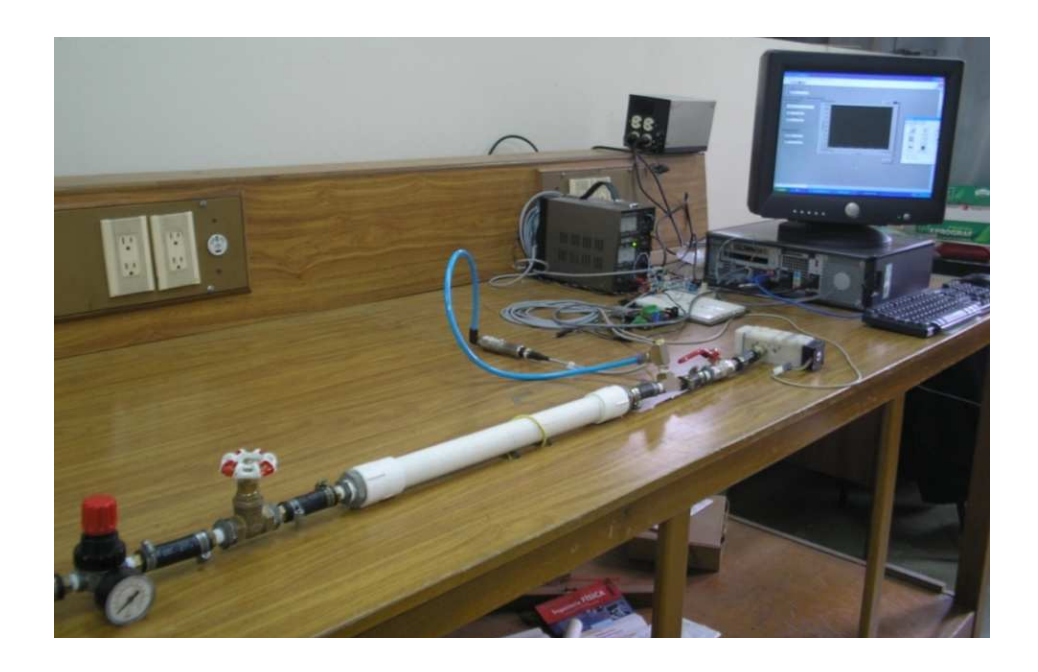

Figura 22. Montaje en el laboratorio para caracterización de componentes neumáticos por el método JIS B8390 (Método de descarga de tanque)

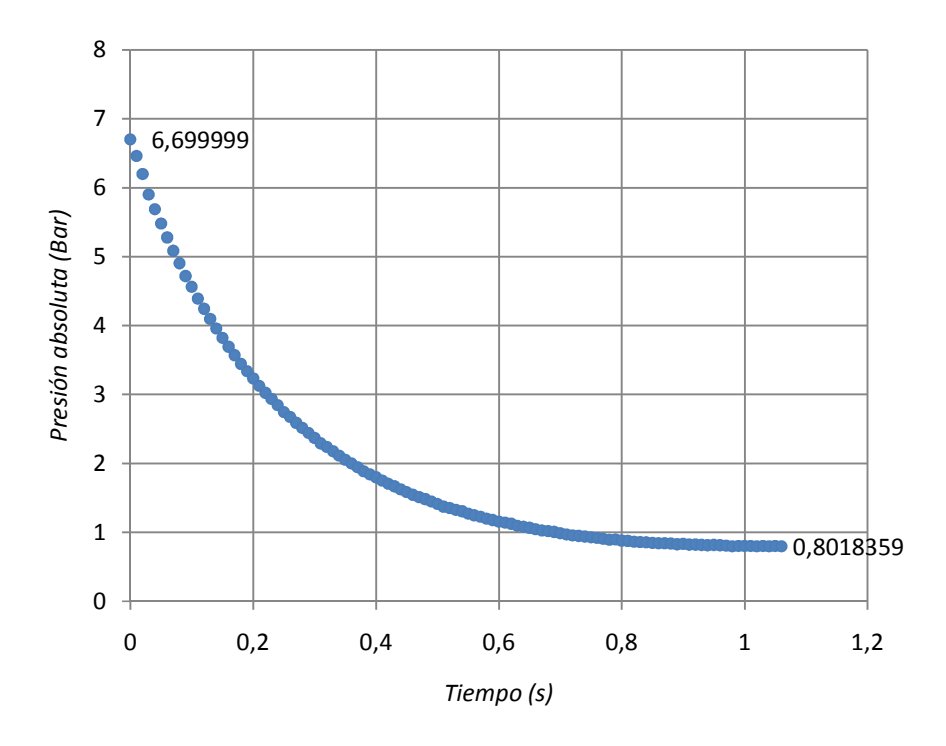

Figura 23. Descarga del tanque, Presión versus tiempo: curva caracteristica promedio de descarga por los dos puertos de trabajo de la válvula

Como anteriormente se dijo se usa la ecuación 41, reemplazando los valores obtenidos de la descarga del tanque y se obtiene la conductancia sónica (C):

Valores de obtenidos de la descarga:

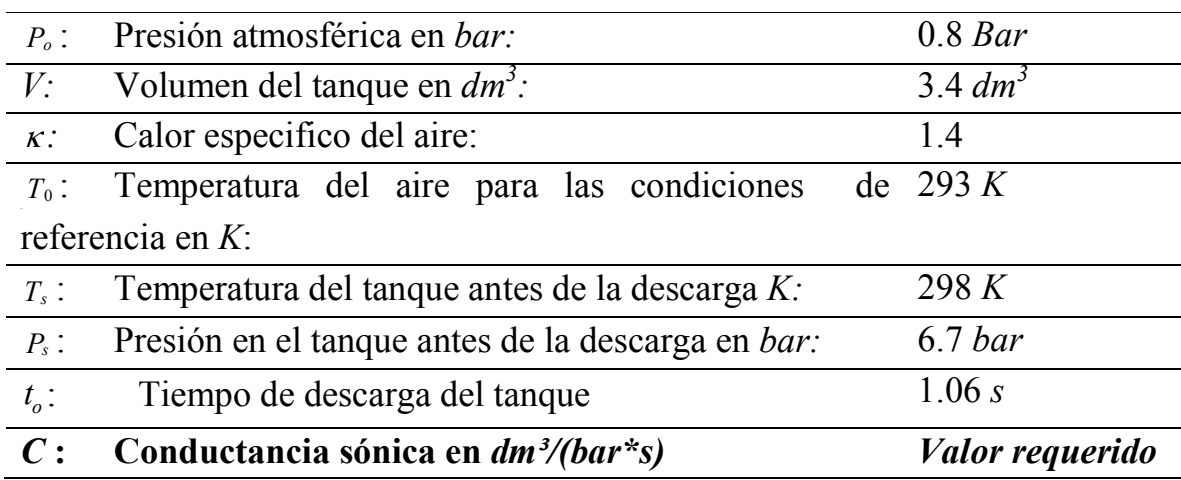

Valor obtenido de la Conductancia sónica:

$$
C = \frac{2}{(1.4 - 1)(0.8Bar)} \frac{0.358dm^3}{1.06s} \sqrt{\frac{293K}{298K}} \left( \frac{6.7Bar}{0.8Bar} \right)^{\frac{1.4-1}{2(1.4)}} - 1 \right)
$$
  
\n
$$
C = (6.25)(0.458dm^3/s)(.99)(0.35)
$$
  
\n
$$
C = 0.992dm^3/Bar*s
$$

#### 5.3.2. Obtención de la Relación Crítica de Presión de la Válvula

Después de obtener la conductancia sónica C de acuerdo al procedimiento de descarga de un tanque; Se obtiene la relación crítica de presión b en estado de flujo subsónico mediante la realización de la prueba de descarga a través del componente hacia la atmosfera. La relación crítica de presión que es el punto donde el caudal de salida deja de ser lineal debido al decremento de la presión de entrada al dispositivo evaluado según lo establecido por la norma ISO 6358, este puede ser extraído gráficamente según la norma japonesa JIS B8390 de la grafica de descarga a la atmosfera de un tanque a través del dispositivo a evaluar (en este caso la válvula proporcional); Esta grafica se obtuvo en el apartado anterior donde se obtuvo la conductancia sónica C de la válvula.

En la figura 23 se traza una línea recta a partir de la presión inicial de descarga paralela y sobrescrita sobre la curva de descarga (esto se indica en la figura 24), el punto en el cual esta recta deja de tocar la curva de descarga es asumido como el punto crítico de presión de entrada  $P_1^*$  con presión de salida  $P_2$ =Presión Atmosférica. Con este valores de  $P_1^*$  y  $P_2$  se puede hallar el valor b (Relación crítica de presión), simplemente usando la ecuación 42.

$$
b = \frac{P_2}{P_1^*} \qquad (42)
$$

En la figura 24 se indica la obtención grafica de la presión crítica  $P_1^*$  a partir de la recta paralela a la curva de descarga.

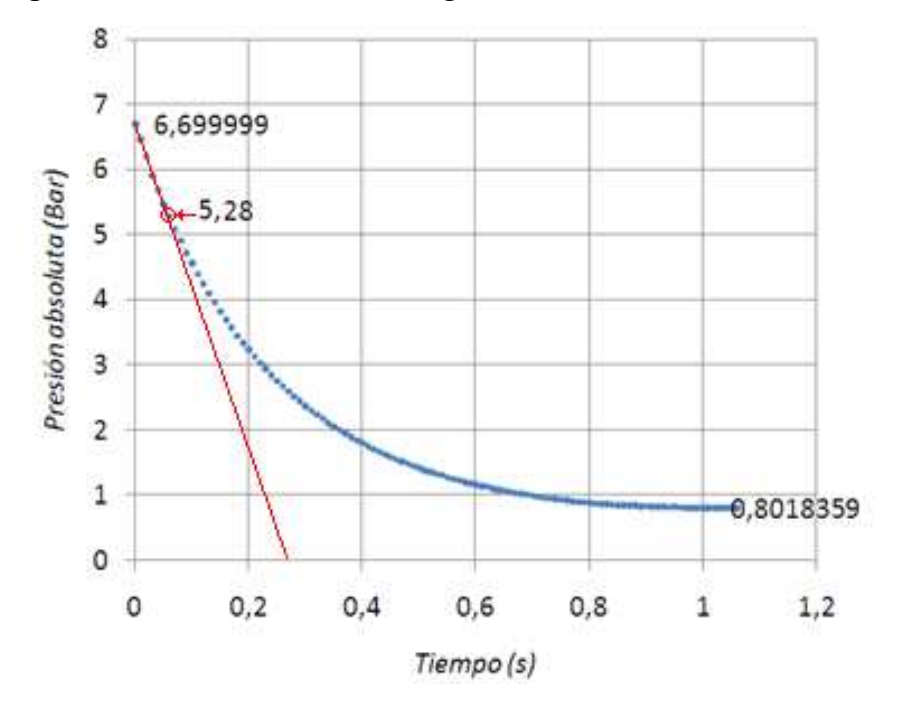

Figura 24. Descarga del tanque, Presión versus tiempo: Se indica el punto crítico de presión  $P_I^*$  Donde el caudal es subsónico

Con el valor de  $P_1$ <sup>\*</sup>=5.28Bar y usando la ecuación 42, se llega al valor de b para la apertura máxima de cada puerto de trabajo de la válvula:

$$
b = \frac{0.8Bar}{5.28Bar}
$$

$$
b = 0.15
$$

# Capitulo 6 Modelado Matemático de la Válvula

Para el modelado se tuvo en cuenta el modelo de la norma ISO 6358 [4] más conocido como el método de la conductancia sónica o modelo de Sanville; El modelo es expresado en la ecuación 40; Dicha ecuación representa el flujo másico a través de un orificio, sin embargo la válvula no es un orificio simple y su característica principal es que es variable dependiendo de la posición del carrete que hay en su interior. Esta propiedad de variación del tamaño de sus orificios de trabajo genera a su vez características de flujo variables para la válvula, estas características de flujo son la relación crítica de presión b y la conductancia sónica C, expuestas en la ecuación 40.

En el capítulo anterior se halló experimentalmente la conductancia sónica C y relación crítica de presión b, datos validos para apertura máxima de los puertos de trabajo. Para generar un modelo válido no solo para una apertura máxima de los puertos, se introduce un coeficiente de área relativa que multiplica la ecuación 40 de la norma ISO 6358. Esta área relativa depende de la posición del carrete de la válvula y debe quedar en función de los pasos de motor ya que estos determinan la posición del carrete y a su vez el área de apertura y área relativa de los puertos de trabajo.

El área relativa se define como la relación entre el área geométrica variable del orificio de trabajo en un puerto de la válvula A y el área geométrica máxima  $A_{\text{max}}$  de dicho orifico de trabajo es decir:

$$
A_r(Pm) = \frac{A}{A_{\text{max}}} \qquad (43)
$$

Entonces el modelo definido por la ecuación 40 (Modelo de flujo de la Norma ISO6358) cambia ahora de la forma mostrada en la ecuación 44:

$$
q_{v} = \begin{cases} A_{r}(Pm)P_{1}C \\ A_{r}(Pm)P_{1}C \end{cases} \begin{bmatrix} \frac{P_{2}}{P_{1}} - b \\ 1 - b \end{bmatrix} \quad para \frac{P_{2}}{P_{1}} > b \quad flujo subsónico \\ para \frac{P_{2}}{P_{1}} \le b \quad flujo sónico \end{cases} \qquad (44)
$$

Donde se ha introducido el parámetro A<sup>r</sup> (área relativa), la variación del caudal depende también de la variación del área relativa  $A_r$ , la presión corriente arriba  $P_1$  y la presión corriente abajo  $P_2$ .  $T_1$  y  $T_0$  son constantes que desaparecen por considerarse un proceso isotérmico. Los estados de las variables en las secciones: corriente arriba y corriente abajo cambian de acuerdo a los procesos de presurización y de despresurización que experimenta una cámara de un eventual cilindro ó un tanque de pruebas en un determinado momento.

El área del agujero de la válvula esta dada por la posición relativa del carrete respecto de los agujeros radiales en la camisa de la válvula, el área destapada del segmento del círculo delimitado por el filo de le carrete puede expresarse, basándose en la figura 25 como:

$$
A = 2\int_{0}^{x_e} \sqrt{R_h^2 - (\xi - R_h)^2} d\xi = 2\int_{0}^{x_e} \sqrt{\xi (2R_h - \xi)} d\xi \qquad (45)
$$

Donde A es el área efectiva para un filo de un agujero radial,  $x_e$  es el desplazamiento efectivo del carrete, y  $R_h$  es el radio del agujero. Integrando la ecuación 45 y tomado inicialmente la apertura máxima de un agujero, el área efectiva de un camino en la válvula es:

$$
A = A_{\text{max}} - \left(2R_h^2 \arctan\left(\sqrt{\frac{x_e}{2R_h - x_e}}\right) - \left(R_h - x_e\right)\sqrt{x_e\left(2R_h - x_e\right)}\right) \tag{46}
$$

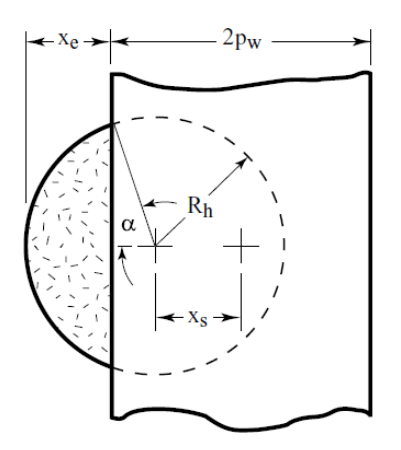

Figura 25. Área destapada del orificio de la válvula en razón al desplazamiento del carrete

El ancho del carrete  $(2p_w)$  es ligeramente mayor que el radio del agujero (Sobretraslape), de modo para asegurar el cerramiento de las vías de la válvula aun en presencia de algunos pequeños desajustes. El desplazamiento efectivo del carrete  $x_e$  será diferente del desplazamiento carrete x, ya que para el desplazamiento efectivo hay que tener en cuenta el sobretraslape que presenta los puertos de la válvula. Este desplazamiento efectivo  $x_e$ , dado por:

$$
x_e = x - (p_w - R_h) = x - (1.65 \text{mm} - 1.5 \text{mm})
$$
  

$$
x_e = x - 0.15 \text{mm} \rightarrow \text{Desplazamiento efectivo para cada posición del carrete}
$$

El área efectiva presenta una variación que depende netamente de la posición del carrete.

$$
A(x) = A_{\text{max}} - 2R_h^2 \arctan\left(\sqrt{\frac{x - 0.15mm}{2R_h - x + 0.15mm}}\right) -
$$

$$
(R_h - x + 0.15mm)\sqrt{(x - 0.15mm)(2R_h - x + 0.15mm)}
$$

Sabiendo que: 1mm  $\rightarrow$ 800 Pm (800 pasos de motor), La ecuación del área relativa en función de pasos de motor se expresa como:

$$
A(Pm) = A_{\text{max}} - 2R_h^2 \arctan\left(\sqrt{\frac{Pm/800 - 0.15mm}{2R_h - Pm/800 + 0.15mm}}\right) -
$$
  

$$
(R_h - Pm/800 + 0.15mm)\sqrt{(Pm/800 - 0.15mm)(2R_h - Pm/800 + 0.15mm)}
$$
 (47)

El área máxima de los orificios de los puertos de trabajo esta dada por la posición media del carrete, la cual se encuentra a los 2600 pasos:

 $A_{\text{max}} = 7.06 \, \text{mm}^2$ 

La ecuación 47 muestra la variación del área de los orificios respecto de a los pasos de motor. El objetivo es llegar al área relativa, valor que es factor en la ecuación 44. El área relativa se obtiene dividiendo el área dada por la ecuación 47 entre el área máxima, este resultado se índica en la ecuación 48

$$
A_r(Pm) = \frac{A(Pm)}{A_{\text{max}}}
$$
 (48)

El caudal volumétrico a través de la válvula proporcional dado por la ecuación 44 incluye el término de área relativa  $A_r(Pm)$  que multiplica al caudal. La representación del modelo de caudal incluyendo el área relativa se muestra en la figura 26.

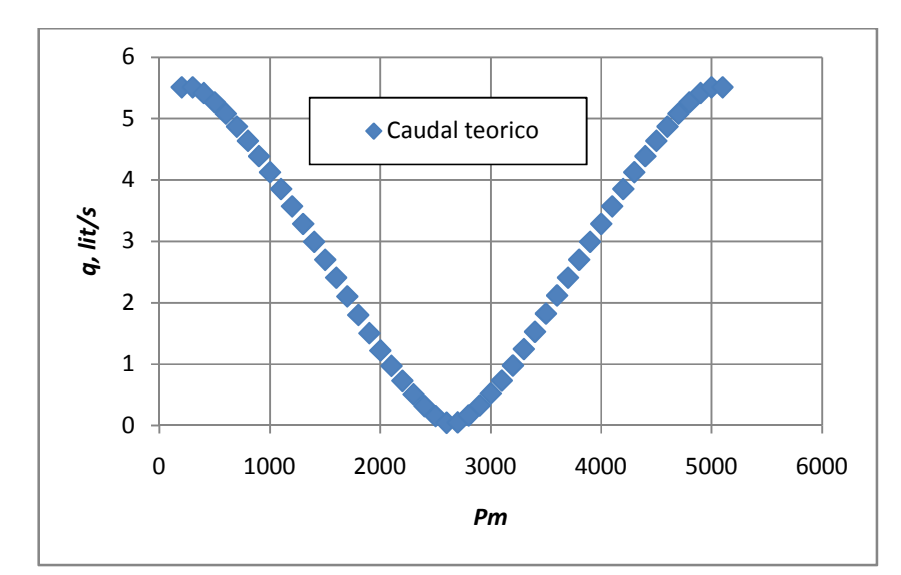

Figura 26. Representación de la ecuación 44, modelo que tiene en cuenta el área relativa pero no los escapes de la válvula por los puertos de trabajo

Parcialmente el modelo no muestra congruencia con la curva experimental de caudal vs pasos de motor mostrada en la figura 26. Esto debido a los escapes que presenta la válvula por los puertos de trabajo especificados en la figura 27.

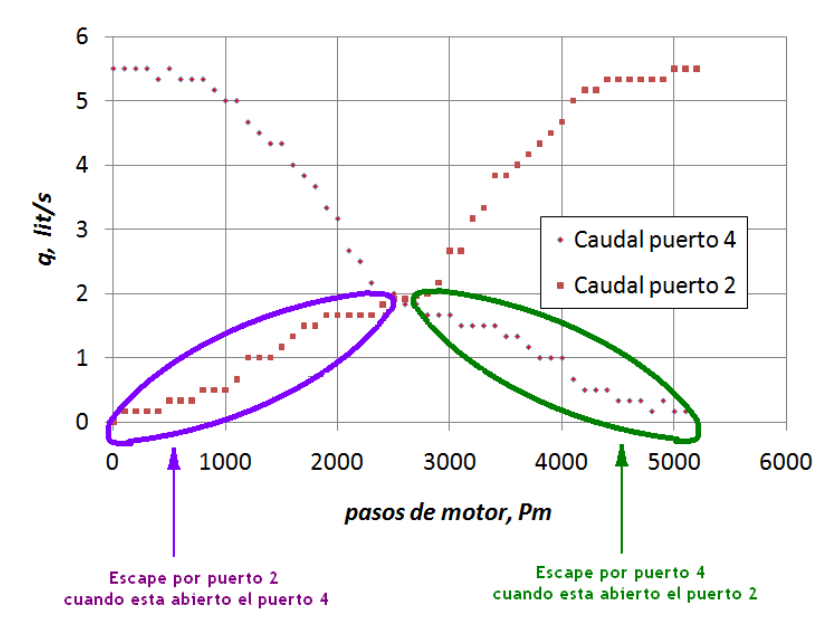

Figura 27. Se indica en la grafica mediante un ovalo morado el escape por el puerto 2 cuando el puerto 4 esta abierto y en ovalo verde el escape por el puerto 4 cuando el puerto 2 esta abierto.

La calibración del modelo se realizó con una recta de escape la cual es una aproximación y equivale en teoría a los escapes que presenta la válvula por los puertos de trabajo mostrados en la figura 27. La ecuación de la recta de escape esta dada por la ecuación 49 y 50 y arroja el caudal de escape a un determinado número de pasos. La recta de escape es mostrada por triángulos verdes en la figura 28

Ecuación correspondiente al caudal de escape por puerto 2 cuando se abre el puerto 4:

$$
q_{escape} = 0.000704*Pm \text{ si } Pm \le 2600 \qquad (49)
$$

Ecuación correspondiente al caudal de escape por puerto 4 cuando se abre el puerto 2:

$$
q_{\text{escape}} = 0.000704*(5200 - Pm) \quad \text{si} \quad Pm \ge 2600 \tag{50}
$$

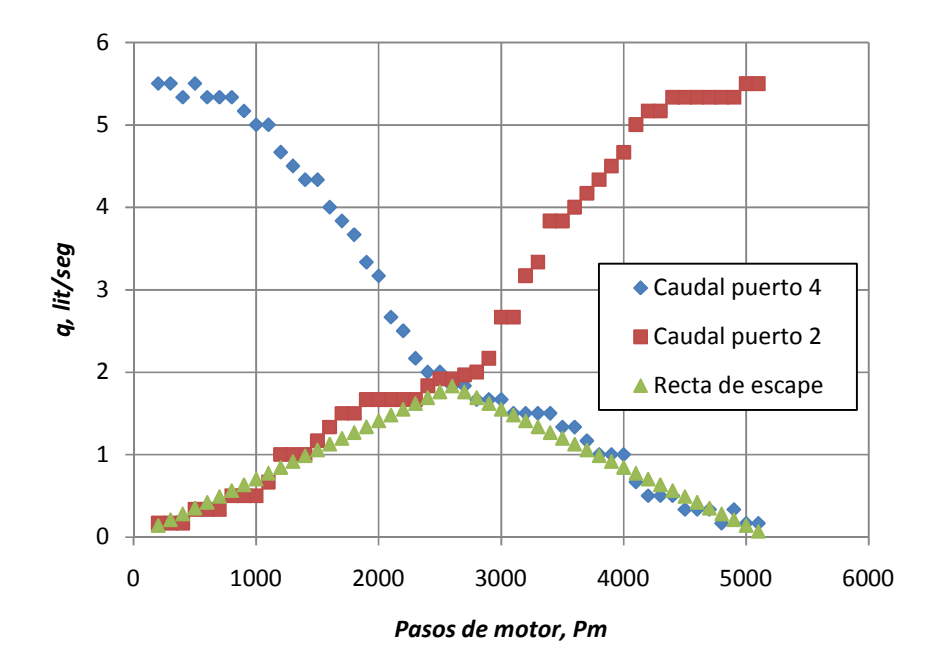

Figura 28. Relación experimental entre los pasos de motor y el caudal volumétrico de la válvula, además se muestra la recta de calibración para los escapes que se producen por los puertos de trabajo
Ahora se pasa a calibrar la curva teórica (Figura 26) con la ecuación 49 y 50 que determina los escapes de la válvula por los puertos de trabajo sumándole a la ecuación teórica (Ecuación 44) su correspondiente escape por el puerto contrario (Es decir al caudal teórico por el puerto 4 se le suma el caudal de escape por el puerto 2 y al caudal teórico por el puerto 2 se le suma el caudal de escape por el puerto 4). Finalmente el modelo de caudal por los puertos de trabajo en función de los pasos de motor queda representado por la ecuación 24 y 25 cuya grafica se muestra en la figura 29 junto con los datos experimentales de caudal en función de pasos de motor.

Caudal teórico puerto 2:

$$
q_{2} = \begin{cases} 0.000704 * Pm & si: 0 < Pm \le 2600 \\ A_{r}(Pm)P_{1}C \end{cases} \begin{bmatrix} \frac{P_{2}}{P_{1}} - b \\ 1 - b \end{bmatrix}^{2} + 0.000704 * (5200 - Pm) & si \ Pm \ge 2600 \end{cases}
$$

Caudal teórico puerto 4:

$$
q_{4} = \begin{cases} A_{r}(Pm)P_{1}C \ 1 - \left(\frac{P_{2}}{P_{1}} - b\right)^{2} + 0.000704 \cdot Pm & si: Pm \le 2600 \\ 0.000704 \cdot (5200 - Pm) & si Pm \ge 2600 \end{cases}
$$

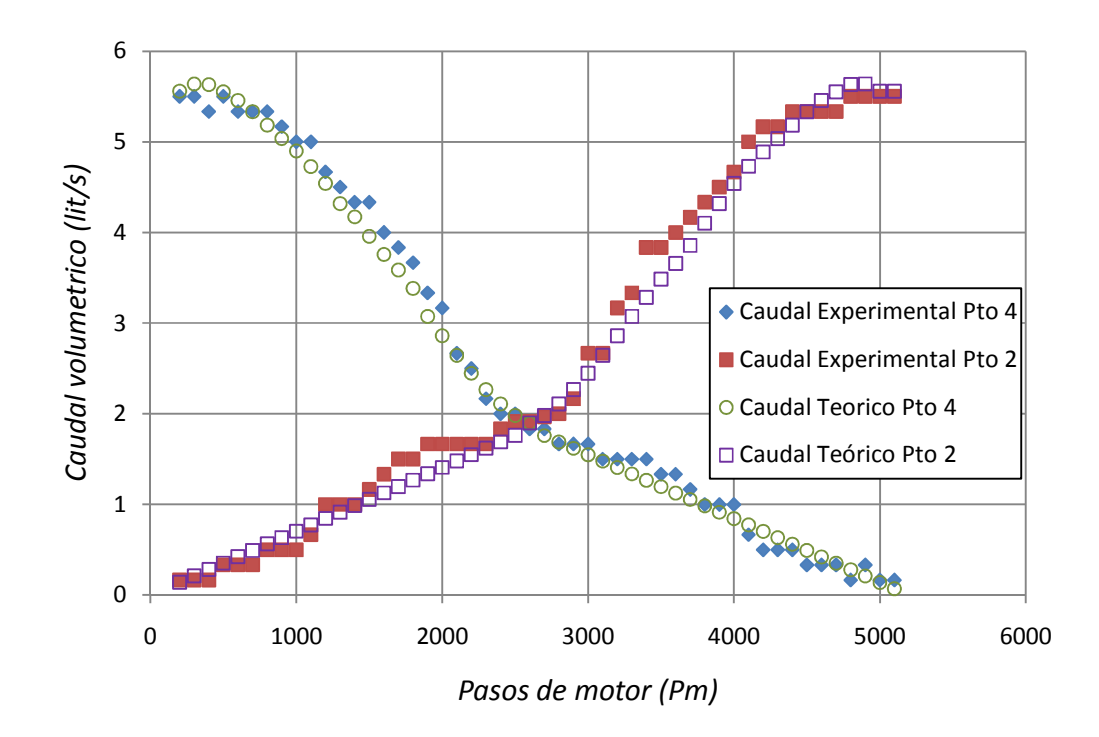

Figura 29. Datos teóricos del modelo Caudal vs Pasos de motor y Datos experimentales de Caudal vs Pasos de motor por cada uno de los puertos de trabajo

# Capitulo 7

### Conclusiones

Se diseñó, construyó y caracterizó una válvula neumática digital proporcional de 5/3 vías, en la cual su carrete es posicionado mediante un motor paso a paso acoplado de forma fija a la válvula.

El prototipo final de la válvula proporcional tuvo en cuenta consideraciones matemáticas, electrónicas, mecánicas y neumáticas, todas relacionadas estrechamente, para llegar al producto final. El trabajo realizado tiene una formación integral en el campo investigativo, teniendo en cuenta el estado del arte, la concentración de conocimientos adquiridos en la carrera y en el transcurso del proyecto.

Durante el diseño del proyecto el programa de diseño CAD permitió visualizar más fácilmente el proceso del diseño de la válvula proporcional: detectando fallas en el diseño, analizando la proporcionalidad de medidas y además también nos brindo de forma fácil los planos con las vistas deseadas, todo a partir del bosquejo realizado en 3d, facilitando la manufactura de las piezas de la válvula.

Los criterios utilizados para el diseño y construcción de la válvula permitieron que el carrete se desplazara en la camisa de la válvula con el torque relativamente pequeño dado por el motor paso a paso y a pesar de la fricción que se presenta en la junta carrete-camisa de la válvula.

El prototipo de válvula construido presenta su máximo caudal de pérdida en la posición media del carrete a 2600 pasos y corresponde a: 1,83 lit/s, y presenta su máxima presión de pérdida en la posición media del carrete a 2600 pasos y corresponde a: 2,19 Bar.

La presión de escape y el caudal de escape de la válvula en el punto medio es alto comparado con válvulas proporcionales de de la misma especie, requiriendo entonces un alimentador de aire de más capacidad para un buen desempeño en un sistema neumático; sin embargo esta eventualidad puede resolverse mejorando el ajuste entre el carrete de la válvula y la camisa de la válvula en trabajos futuros para mejorar la robustez y capacidad de la válvula.

El estándar Japonés JIS B8390 para la medición de los parámetros de conductancia sónica y relación crítica de presión, fue un método fácil de implementar y en el que los datos fueron obtenidos con rapidez. Cabe anotar, que el método descrito por el estándar ISO 6358 estuvo fuera de nuestro alcance al no contar con un caudalímetro para medir en tiempo real y de forma precisa el caudal en el montaje descrito por dicho estándar.

La introducción del término de área relativa calibra la curva teórica dada inicialmente para un agujero fijo (ecuación de caudal volumétrico del estándar ISO 6358) en una curva para un agujero que es variable para el caso de la válvula proporcional dependiendo de los pasos del motor paso a paso; el ajuste de la curva teórica con las rectas de escape de los escapes presentados por los puertos de trabajo permite encontrar un modelo que describe el comportamiento del caudal en función de los pasos de motor bajo una presión de entrada fija de 6,8 Bar(abs) que es mostrado en la figura 29

#### **Referencias**

- [1] Heras Jiménez, S. Instalaciones Neumáticas, Editorial UOC. 2003
- [2] Guerrero Nancy, Ingenieria e implementación de un Prototipo Parcial de una Válvula de Control de Flujo, Universidad de Pamplona. Pamplona
- [3] Alberto García López y Luis Hernando Ríos, Diseño de Servomecanismo Hidráulico Utilizando una Válvula Digital, Universidad Tecnológica de Pereira. Pereira
- [4] Millan Teja, S Automatización Neumatica y Electroneumatica. Norgrem Biblioteca Técnica. Terrasa. Agosto de 1996. Pag. 46-47
- [5] Ogata, K. Dinámica de Sistemas. Prentice-Hall Hispanoamericana. Mexico. 1987
- [6] International Standard ISO 6358. Pneumatic fluid power Components using compressible fluids
- [7] Parker Hannifin Corporation, Neumática Industrial Parker. Enero 2003
- [8] Catálogo Festo 2009.
- [9] Beater, P. Pneumatic Drives System Design, Modelling and Control. Springer-Verlag. Berlin Heidelberg. 2007.
- [10] Yeaple, Frank. Fluid Power Design Handbook (Third Edition) Marrel Dekker Inc. 1996

#### ANEXO A

#### MEJORAMIENTO DEL METODO DE DESCARGA ESPECIFICADO EN JIS B8390

El método de prueba por descarga de tanque a un componente neumático se realiza con la descarga a la atmósfera de un tanque de volumen conocido previamente llenado con aire a cierta presión. Este método permite obtener la conductancia sónica de un componente neumático basado en el principio de que la cantidad de aire descargado del tanque puede ser calculado del cambio de presión en el tanque y el tiempo que dura la descarga. Las ventajas del método de descarga son las siguientes: No necesita gran fuente de presión, facilita prueba de componentes de grandes cavidades, mínimo consumo de aire, fácil medición de los procesos, y tiempo pequeño en la ejecución de pruebas.

En el método de descarga especificado en JIS B 8390, el área efectiva S se calcula del cambio de presión en el tanque y el tiempo de descarga, y se convierte en la conductancia sónica C. En este estudio, por otro lado, la formula para calcular la conductancia sónica C es obtenida directamente suponiendo que el cambio de estado del aire en el tanque es adiabático.

Cuando el cambio de estado del aire que esta en el tanque se asume como un cambio adiabático, se puede establecer la siguiente relación:

$$
\frac{T}{T_s} = \left(\frac{P}{P_s}\right)^{\frac{\kappa - 1}{\kappa}}\tag{1A}
$$

Donde, Ps y Ts son los valores iniciales de presión y temperatura de el aire en el tanque respectivamente, y k es el calor especifico del aire,  $k=1.4$ . Se asume que Ts es igual a la temperatura del recinto.

De la ecuación de estado del aire, se tiene la siguiente ecuación,

$$
PV = MRT \tag{2A}
$$

Donde,  $M$  = masa del gas,  $R$  = Constante de los gases,  $T$  = Temperatura del gas,  $P =$  Presión del gas,  $V =$  Volumen del gas

A partir de la ecuación de continuidad,

$$
\rho_o q_v = -\frac{dM}{dt} \tag{3A}
$$

Donde,  $\rho_0$  es la densidad de masa de aire en condiciones de referencia (ANR), por ejemplo la temperatura absoluta  $To=293.15K$ ,  $q_v$  es el caudal volumétrico del aire dt es el tiempo en el fluye el aire. La presión absoluta  $P_0=100kPa$ , la humedad relativa 65%, con la ecuación,

$$
\rho_0 = \frac{P_0}{RT_0} \tag{4A}
$$

De la ecuación (1), (2), (3) y (4), se obtiene la ecuación de la forma,

$$
q_{v} = -\frac{VT_0}{\kappa P_0 T_s} \left(\frac{P}{P_s}\right)^{\frac{1-\kappa}{\kappa}} \frac{dP}{dt}
$$
 (5A)

Para flujo sónico, por ejemplo cuando  $Po/P \le b$ , el flujo másico  $q_m$  que fluye a través del componente esta dado por la siguiente ecuación de acuerdo a la norma ISO 6358.

$$
qm = CP\rho_0 \sqrt{\frac{T_0}{T}} \qquad (6A)
$$

De aquí, el caudal volumétrico qv puede ser expresado bajo las condiciones de referencia con la siguiente ecuación:

$$
qv = \frac{qm}{\rho_0} = CP\sqrt{\frac{T_0}{T}}
$$
 (7A)

De la ecuación 1 y ecuación 7, se obtiene la expresión:

$$
qv = CP\sqrt{\frac{T_0}{T}}\left(\frac{P}{Ps}\right)^{\frac{1-\kappa}{2\kappa}} = CP_s\sqrt{\frac{T_0}{T_s}}\left(\frac{P}{P_s}\right)^{\frac{\kappa+1}{2\kappa}}
$$
(8A)

De la ecuación 5 y la ecuación 8 se obtiene expresión:

$$
dt = -\frac{V}{C\kappa P_s P_0} \sqrt{\frac{T_0}{T}} \left(\frac{P}{Ps}\right)^{\frac{1-3\kappa}{2\kappa}} dP \qquad (9A)
$$

Cuando la ecuación 9 es integrada desde el tiempo en que inicia la descarga  $(t=0)$  a el time to y desde la presión inicial Ps a la presión final Pf, se obtiene la siguiente ecuación:

$$
t_0 = \frac{2V}{(\kappa - 1)CP_0} \sqrt{\frac{T_0}{T_s}} \left\{ \left( \frac{P_s}{P_f} \right)^{\frac{\kappa - 1}{2\kappa}} - 1 \right\} \qquad (10A)
$$

Donde,  $t_0$  es el tiempo de descarga,  $Pf$  es la presión final en el tanque después de la descarga. La conductancia sónica C es despejada de la ecuación 10 y queda expresada como:

$$
C = \frac{2}{(\kappa - 1)P_o} \frac{V}{t_o} \sqrt{\frac{T_o}{T_s}} \left( \frac{P_s}{P_f} \right)^{\frac{\kappa - 1}{2\kappa}} - 1 \right)
$$
 (11A)

#### ANEXO B

### INFORMACION TÉCNICA DE LA VALVULA POSICIONADORA MPYE DE FESTO

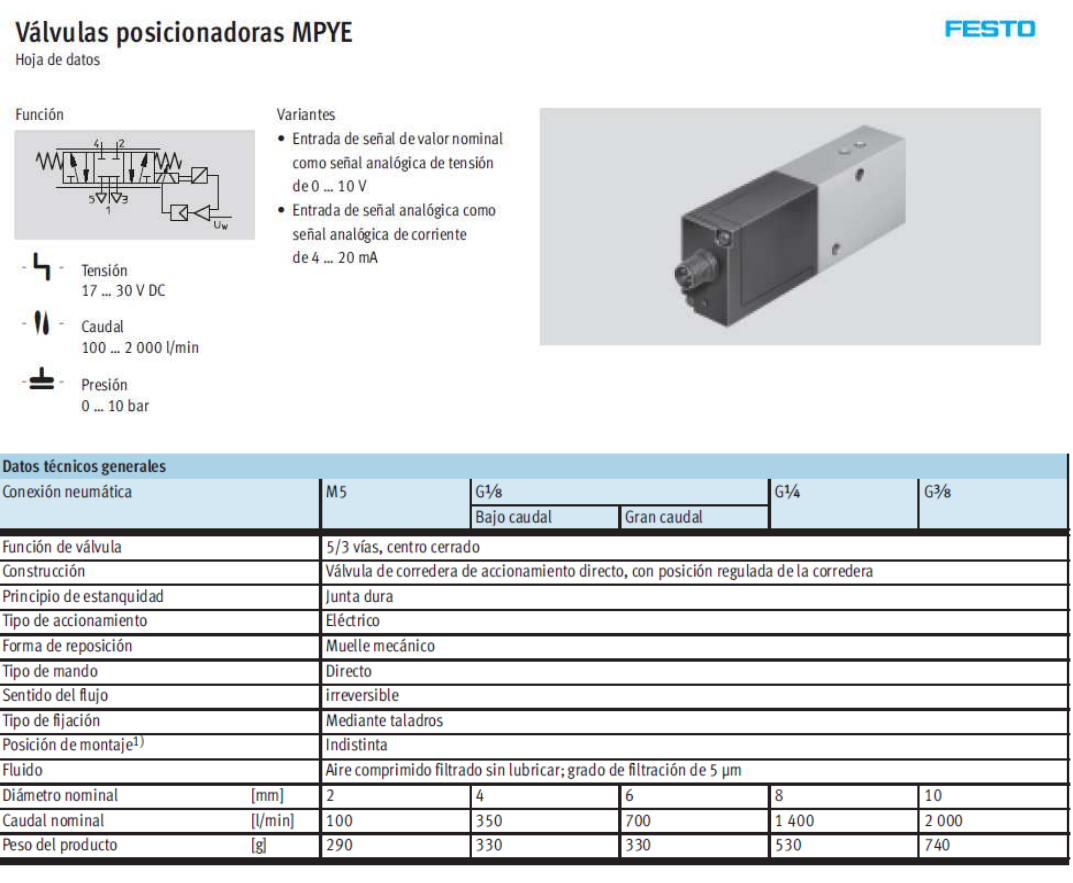

Figura 1B. Hoja de datos Válvulas posicionadoras MPYE www.festo.com/catalogue

## Válvulas posicionadoras MPYE

#### **FESTO**

| <b>Dimensiones</b>                                                                                      |                                |                                     |                                                                                        |                |    |                          |                |                | Datos CAD disponibles en → www.festo.com |
|----------------------------------------------------------------------------------------------------|--------------------------------|-------------------------------------|----------------------------------------------------------------------------------------|----------------|----|--------------------------|----------------|----------------|------------------------------------------|
| $\square$<br>$\overline{\mathbf{B}}$<br>외<br>$\ensuremath{\mathop{\mathbb{P}}\nolimits}$<br>m<br>ž<br>또 | m<br>Ф<br>L4<br>$\overline{a}$ | $\mathbbmss{}$<br>Ξ<br>ò.<br>$\Box$ | €<br>C<br>$\overline{\mathcal{D}}$<br>도<br>$\stackrel{\circ o}{\pm}$<br>D <sub>1</sub> | Ě              |    |                          |                |                |                                          |
|                                                                                                    | L1                             |                                     |                                                                                        |                |    |                          |                |                |                                          |
| Conexión neumática<br>D <sub>1</sub>                                                                    | B                              | B1                                  | D<br>Ø                                                                                 | H              |    | H1                       | H <sub>2</sub> | H <sub>3</sub> | <b>H4</b>                                |
|                                                                                                    | 26                             | $\overline{\phantom{a}}$            | 5,5                                                                                    | 129,9          |    | 69                       | 56,1           | 38,1           | 32,1                                     |
| M <sub>5</sub>                                                                                          | 26                             | $\overline{\phantom{a}}$            | 5,5                                                                                    | 149,3          |    | 88,4                     | 71,3           | 55,1           | 45,8                                     |
| $\mathbb{G}\!/ \! 8$<br>$\mathbb{G}^{1\!}/\!4$                                                          | 35                             | 26                                  | 6,5                                                                                    | 164,6          |    | 103,7                    | 79,6           | 68,1           | 56,6                                     |
| G <sup>3</sup> /8                                                                                       | 40                             | 26                                  | 6,5                                                                                    | 176,6          |    | 115,7                    | 98,4           | 79,4           | 65,4                                     |
|                                                                                                    |                                |                                     |                                                                                        |                |    |                          |                |                |                                          |
| Conexión neumática                                                                                      | H <sub>5</sub>                 | <b>H6</b>                           | H7                                                                                     | H <sub>8</sub> | L  | L1                       | L2             | L3             | L4                                       |
| D <sub>1</sub>                                                                                          |                                |                                     |                                                                                        |                | 45 | -                        |                |                | 32                                       |
| M <sub>5</sub>                                                                                          | 20,1<br>26,8                   | 38,1<br>55,3                        | 26,1<br>36,3                                                                           | 14,1<br>17,3   | 45 | $\overline{\phantom{0}}$ | 14,8<br>14,8   | 3,2<br>3,2     | 35                                       |
| $\mathbb{G}\mathbb{I}/\mathbb{S}$<br>$\mathbb{G}^{1\!}/\!4$<br>G <sup>3</sup> /8                        | 33,6                           | 68,1                                | 45,1                                                                                   | 22,1           | 58 | 45                       | 14,8           | 3,2            | 46                                       |

Figura 2B. Dimensiones de la válvula posicionadora MPYE de FESTO www.festo.com/catalogue